# **Rafael Martinelli Pinto**

# **Modelos e Algoritmos para Análise de Congestionamento e Determinação de Paradas na Logística Ferroviária**

# **DISSERTAÇÃO DE MESTRADO**

**DEPARTAMENTO DE INFORMÁTICA** Programa de Pós–graduação em Informática

Rio de Janeiro abril de 2007

# **Livros Grátis**

http://www.livrosgratis.com.br

Milhares de livros grátis para download.

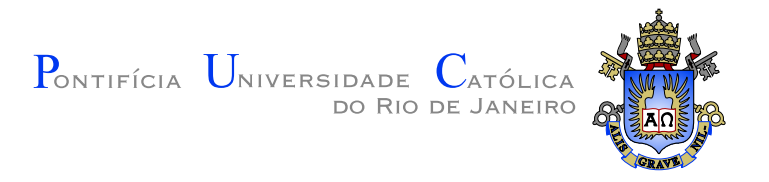

# **Rafael Martinelli Pinto**

# **Modelos e Algoritmos para Análise de Congestionamento e Determinação de Paradas na Logística Ferroviária**

**Dissertação de Mestrado**

Dissertação apresentada como requisito parcial para obtenção do grau de Mestre pelo Programa de Pós– graduação em Informática do Departamento de Informática da PUC–Rio

Orientador: Prof. Marcus Vinicius Soledade Poggi de Aragão

Rio de Janeiro abril de 2007

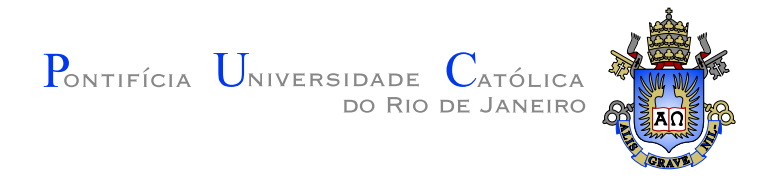

# **Rafael Martinelli Pinto**

# **Modelos e Algoritmos para Análise de Congestionamento e Determinação de Paradas na Logística Ferroviária**

Dissertação apresentada como requisito parcial para obtenção do grau de Mestre pelo Programa de Pós– graduação em Informática do Departamento de Informática do Centro Técnico Científico da PUC–Rio. Aprovada pela Comissão Examinadora abaixo assinada.

### **Prof. Marcus Vinicius Soledade Poggi de Aragão Orientador** Departamento de Informática — PUC–Rio

**Prof. Silvio Hamacher** Departamento de Engenharia Industrial – PUC-Rio

**Prof. Artur Pessoa** Departamento de Engenharia de Produção – UFF

**Prof. Oscar Porto** Departamento de Engenharia Elétrica – PUC-Rio

### **Prof. José Eugenio Leal**

Coordenador Setorial do Centro Técnico Científico — PUC–Rio

Rio de Janeiro, 11 de abril de 2007

Todos os direitos reservados. É proibida a reprodução total ou parcial do trabalho sem autorização da universidade, do autor e do orientador.

#### **Rafael Martinelli Pinto**

Graduou–se em Ciência da Computação na UERJ - Universidade do Estado do Rio de Janeiro. Durante sua graduação, foi bolsista do CNPq de iniciação científica no departamento de Informática e monitor das disciplinas de Sistemas Operacionais e Introdução ao Processamento de Dados. Durante o Mestrado foi bolsista CAPES mantendo um excelente desempenho acadêmico e desenvolveu um trabalho aplicado em logística ferroviária. Atualmente trabalha desenvolvendo outras soluções em logística e planejamento utilizando técnicas de otimização e ministrando as disciplinas de Introdução ao Processamento de Dados e Sistemas Operacionais como professor substituto auxiliar na UERJ.

Ficha Catalográfica

Martinelli, Rafael

Modelos e Algoritmos para Análise de Congestionamento e Determinação de Paradas na Logística Ferroviária/ Rafael Martinelli Pinto; orientador: Marcus Vinicius Soledade Poggi de Aragão. — 2007.

70f.: il. (col.) ; 30cm

Dissertação (Mestrado em Informática) — Pontifícia Universidade Católica do Rio de Janeiro, Departamento de Informática, Rio de Janeiro, 2007.

Inclui bibliografia.

1. Informática — Teses. 2. Programação Inteira. 3. Logística Ferroviária. 4. Fluxos em Rede. 5. Heurísticas. I. Poggi de Aragão, Marcus. II. Pontifícia Universidade Católica do Rio de Janeiro. Departamento de Informática. III. Título.

PUC-Rio - Certificação Digital Nº 0510991/CA PUC-Rio - Certificação Digital Nº 0510991/CA

À minha mãe.

# **Agradecimentos**

À minha família, por sempre me incentivar durante toda minha vida.

Ao meu orientador Marcus Poggi que sempre foi atencioso e acessível, sempre pronto a resolver os problemas relacionados ao trabalho. Aos professores Oscar Porto e Eduardo Uchoa, que sempre me ajudaram, qualquer que fosse minha dificuldade.

À Aline Muniz por seu carinho, atenção e sobretudo por sua compreensão.

Aos meus grandes amigos Marcos Paulo de Souza, Emiliano Starosky e Rodrigo Sacramento pelos momentos mais divertidos em todos estes anos.

Ao professor Paulo Eustáquio Duarte Pinto que sempre me incentivou, desde a época de graduação.

À Universidade do Estado do Rio de Janeiro e à Pontifícia Universidade Católica do Rio de Janeiro por terem me dado a base necessária para o desenvolvimento do meu trabalho.

À CAPES e aos brasileiros que pagam impostos, pela bolsa recebida durante os dois anos de Mestrado.

### **Resumo**

Martinelli, Rafael; Poggi de Aragão, Marcus. **Modelos e Algoritmos para Análise de Congestionamento e Determinação de Paradas na Logística Ferroviária**. Rio de Janeiro, 2007. 70p. Dissertação de Mestrado — Departamento de Informática, Pontifícia Universidade Católica do Rio de Janeiro.

A importância do planejamento em logística ferroviária cresce a cada dia devido ao alto custo dos investimentos para o aumento da sua capacidade. Entretanto, planejar é uma atividade que exige uma representação suficientemente precisa da realidade estudada. Neste contexto, os modelos de programação matemática apresentam-se cada vez mais adequados. Isto decorre dos recentes avanços nos algoritmos e computadores disponíveis para sua resolução. Esta dissertação apresenta modelos e algoritmos para o planejamento ferroviário tático e estratégico, isto é feito estudando o Problema de Planejamento de Atendimento (PPA). Primeiramente este problema é considerado assumindo que toda a estrutura ferroviária está definida: a malha, a tração e os vagões disponíveis, os pátios para carga, descarga e transbordo, suas respectivas taxas de carga e descarga e as demandas previstas. Em seguida, a questão adicional de determinar os pátios onde paradas podem ser efetuadas é considerada. Finalmente, em uma terceira etapa, introduz-se a capacidade de se analisar os efeitos do congestionamento de trechos da malha e seu impacto nos tempos de circulação e na capacidade da estrutura logística. Modelos são apresentados para cada um dos níveis de complexidade do PPA. Algoritmos exatos e heurísticos e técnicas de pré-processamento, foram desenvolvidos para os tratamentos dos casos obtidos. Em todos os casos, foi possível resolver de maneira ótima ou quase ótima em tempo razoável, tanto em termos acadêmicos, como para a utilização prática. Resultados computacionais sobre um amplo conjunto de instâncias reais são apresentados.

### **Palavras–chave**

Programação Inteira, Logística Ferroviária, Fluxos em Rede, Heurísticas

## **Abstract**

Martinelli, Rafael; Poggi de Aragão, Marcus. **Models and Algorithms for Congestion Analysis and Yard Use Determination in Railway Logistics**. Rio de Janeiro, 2007. 70p. MSc. Dissertation — Departamento de Informática, Pontifícia Universidade Católica do Rio de Janeiro.

Planning in Railway Logistic is an activity with growing importance. This is due to the high costs of investment to increase the railway capacity. Nevertheless, planning in this context is a cumbersome task, since a precise representation is necessary to consider most relevant points in this activity. Mathematical programming is becoming one of the best ways derive precise representations and to solve them. This is due to the recent advances on algorithms and computers used in the resolution of mathematical programming problems. This dissertation presents models and algorithms for tactical and strategical railway planning what is done by studying a demand planning problem (PPA). First, this problem is considered assuming that all the railway structure is defined: the network, the locomotives and wagons available, the yards for loading and unloading with their respective rates, and the forecast of demands. Next, the question of deciding the yards to stop is considered. Finally, in a third step, the effect of congestion in parts of the network is introduced to the models. This allows analyzing the variation in the travel times and its consequence in the logistic structure capacity. Models are presented for all cases of the PPA. Exact and heuristic algorithms, as well as pre-processing techniques, are described for the problem resolution. In all cases, the resulting approach allowed to solve the problems optimally or quasioptimally in a reasonable computing time. Computational results are presented on a wide set of real world instances.

### **Keywords**

Integer Programming, Railway Logistic, Network Flows, Heuristics

# **Conteúdo**

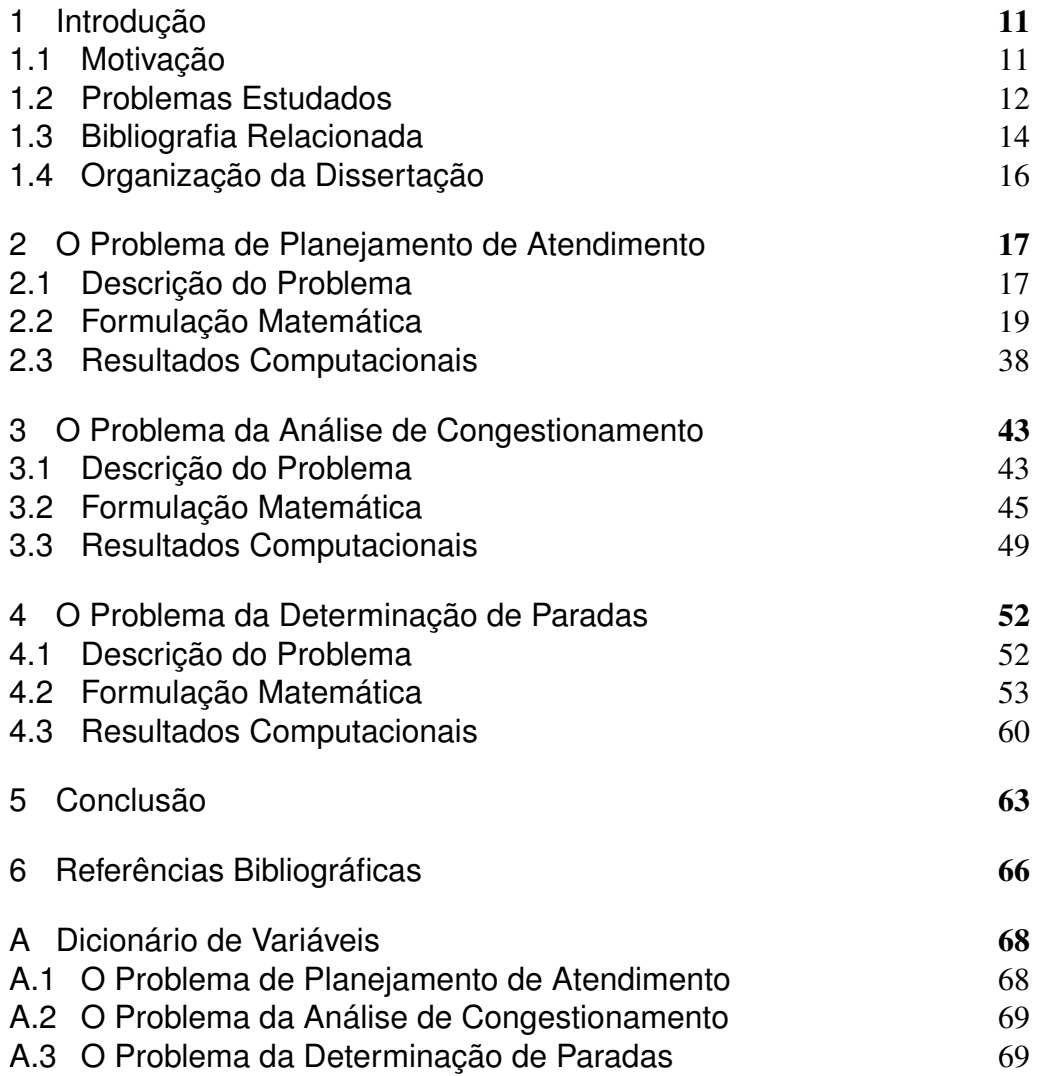

# **Lista de Figuras**

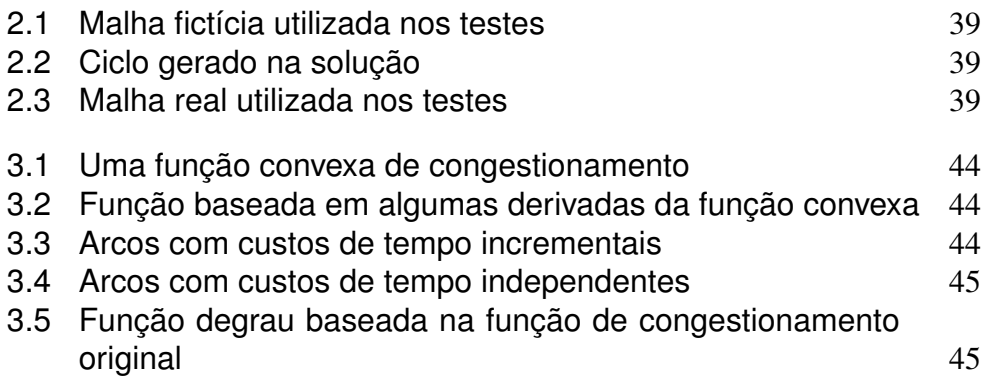

# **Lista de Tabelas**

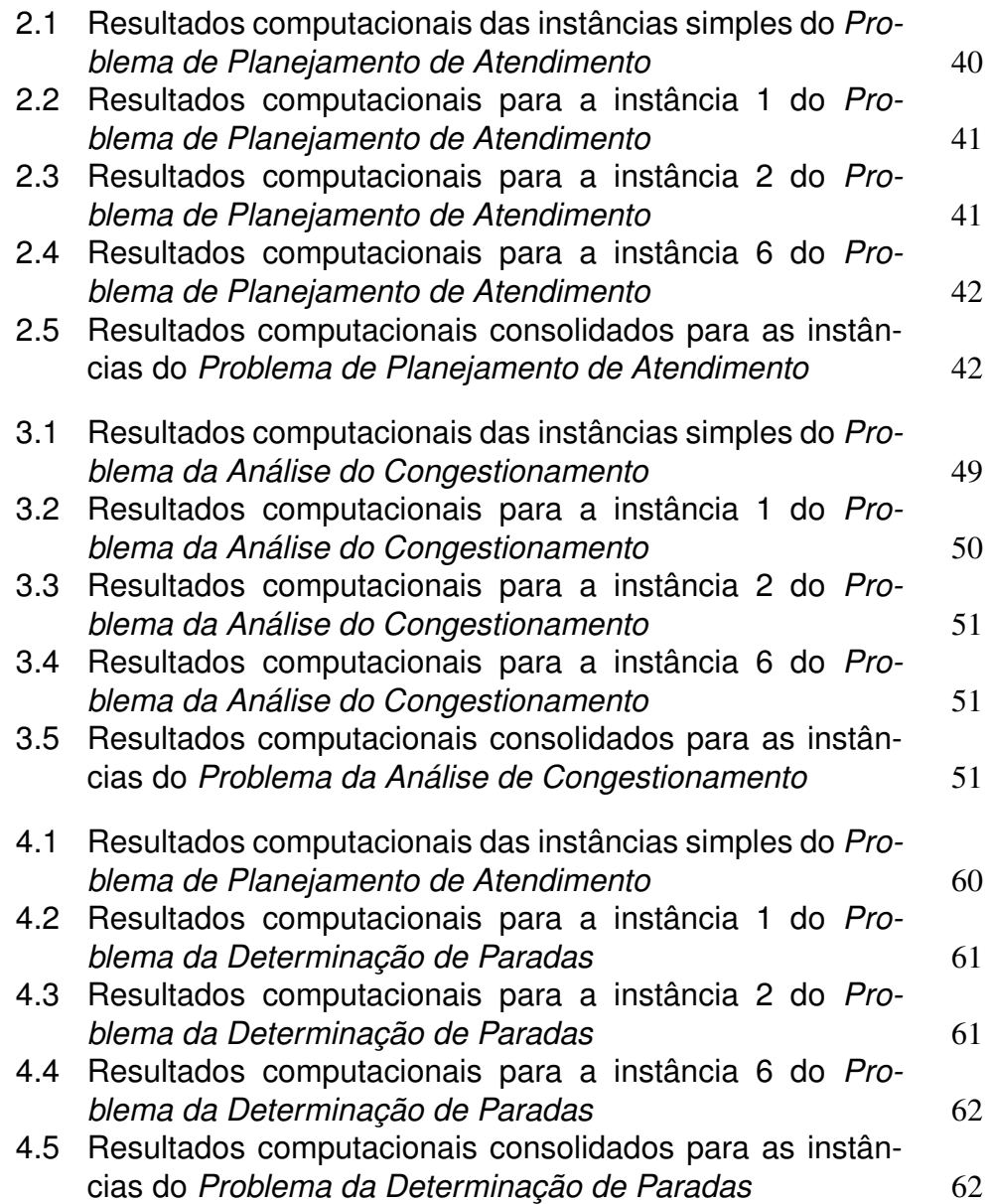

# **1 Introdução**

# **1.1 Motivação**

Problemas de otimização estão presentes em um largo espectro de decisões em contextos como logística, finanças, telecomunicações, entre outros. Por este motivo, ferramentas de otimização se tornam cada vez mais necessárias para o planejamento dos diversos problemas existentes.

A formulação destes problemas de decisão como um programa inteiro misto (MIP, do inglês *Mixed Integer Program*) é extremamente atraente quando se considera o aspecto de Engenharia de Software no desenvolvimento de uma ferramenta de apoio a decisão. Isto por várias razões. Os problemas ficam definidos precisamente nos modelos desenvolvidos para as suas respectivas resoluções como MIPs, a arquitetura de resolução fica baseada em componentes bastantes testados, como os códigos comerciais disponíveis e, finalmente, novas restrições e mudanças no problema original podem ser incorporadas de maneira bem definida e, na maioria das vezes, com um custo de desenvolvimento pequeno. Isto tudo facilita a correção, a manutenção e a evolução da ferramenta com respeito aos códigos relativos à resolução do problema.

Uma área onde a aplicação de ferramentas de otimização têm obtido destaque é na logística ferroviária. Isto ocorre porque existe uma grande necessidade no aumento da eficiência e no aproveitamento dos recursos existentes. Um vasto número de problemas que surgem nesta área podem ser beneficiados com a modelagem e resolução utilizando-se os métodos de otimização existentes. Um destes problemas é o *Problema de Planejamento de Atendimento*. Este problema, que foi tema de estudo do trabalho Fukasawa [15], onde uma formulação para o problema foi proposta e sua solução vastamente discutida, é a motivação principal desta dissertação.

Após um bom tempo de utilização desta formulação em um ambiente de operação real, onde os usuários tinham como objetivo fazer o planejamento das operações para o mês seguinte e para o período de um ano, verificou-se que uma formulação mais aderente à realidade seria necessária. Esta dissertação tem como objetivo apresentar um novo modelo para o problema proposto em Fukasawa [15] no que diz respeito à aderência com a operação ferroviária real. Entre os conceitos adicionados estão a consideração dos seguintes fatores: (i) *tração* que traz para o modelo o fluxo de locomotivas e vincula este fluxo ao fluxo de vagões, que é o único considerado em [15]; (ii) *múltiplos períodos* - aqui o novo modelo permite que a sazonalidade da demanda para transporte possa ser representada no modelo; (iii) *trens e rotas* - que corresponde a vinculação do uso das locomotivas aos percursos que podem efetivamente ser realizados no diaa-dia ferroviário. É também objetivo deste texto propor técnicas de otimização necessárias para a resolução do *Problema de Planejamento de Atendimento* e de duas extensões naturais deste problema, o *Problema de Congestionamento de Vagões*, que considera que o tempo utilizado para se atravessar um determinado trecho da malha ferroviária cresce à medida em que o movimento neste trecho aumenta; e o *Problema de Determinação de Paradas*, que se interessa na decisão dos pátios que devem ser servidos por um trem, ou seja, onde o trem deve parar.

A formulação proposta para o problema principal possui um grande número de variáveis. Porém, este número pode crescer demasiadamente com a adição dos requisitos necessários aos dois subproblemas estudados. Para encontrar uma solução em um problema de programação inteira como este, foi necessária a utilização de alguns algoritmos de pré-processamento para reduzir o número de variáveis e restrições a um tamanho viável.

### **1.2 Problemas Estudados**

O *Problema de Planejamento de Atendimento* surgiu da necessidade da empresa operadora de uma grande malha ferroviária de melhorar a utilização de seus recursos de forma a obter um melhor retorno financeiro gerado por suas operações. Um planejamento adequado é um passo essencial para a redução dos custos e uma maior rentabilidade.

Esta empresa atende a uma série de clientes, que necessitam transportar uma certa quantidade de um tipo de produto entre duas localidades, que possuem seu caminho coberto completa ou parcialmente pela malha ferroviária em questão. É exatamente desta forma que a empresa operadora da malha obtém seus lucros. Cada um destes clientes paga um valor de frete, que se baseia no peso total do produto a ser transportado e na distância a ser percorrida na execução deste transporte. Cada pedido de transporte de produto, normalmente chamado de demanda de um produto, além de gerar uma receita baseada nos fretes pagos

pelos clientes, gera, também, um custo, composto por vários gastos associados ao transporte desta demanda, como consumo de combustível das locomotivas utilizadas, impostos, entre outros. Sendo assim, o lucro obtido pelo atendimento da demanda de um certo produto é a diferença da receita obtida a partir do frete e dos custos associados ao transporte da mesma. O objetivo da empresa operadora da malha é maximizar o somatório dos lucros obtidos pelos atendimentos das demandas em um certo período de tempo. Entretanto, a redução de custos é uma tarefa complexa. A razão disto é que o custo está associado à operação como um todo e não ao transporte (atendimento) específico de cada demanda.

O principal problema que aparece neste cenário é que, normalmente, a quantidade de demandas de produtos existentes em um determinado período de tempo, como por exemplo, em um mês, é altíssima e, com isso, estas demandas não podem ser completamente atendidas, visto que os recursos disponíveis na malha ferroviária, como locomotivas, tipos de vagões, capacidade de suporte em um trecho, entre outros, restringem a quantidade de produtos que podem ser transportados. Com isso, se torna extremamente necessária a escolha, de forma ótima, das demandas a serem atendidas e o percentual de cada atendimento em relação à quantidade total demandada. É esta escolha ótima que a formulação matemática para o *Problema de Planejamento de Atendimento* deve contemplar.

Dois problemas que surgem como uma extensão do *Problema de Planejamento de Atendimento* serão estudados neste trabalho. Eles existem a partir da necessidade de se aproximar cada vez mais a formulação matemática do *Problema de Planejamento de Atendimento* à realidade encontrada pela empresa operadora da malha ferroviária.

O primeiro problema é o *Problema da Análise de Congestionamento*, um problema que surge quando o transporte das demandas sendo atendidas em um determinado período exige a passagem de um número muito grande de trens em um certo trecho da malha, o que pode resultar em um aumento no tempo de percurso para este trecho. Logo, para a sua solução, é necessário a alteração dos tempos de percurso de cada trecho da malha em função do número de trens que atravessarão este trecho. Esta alteração nos tempos de percurso dos trechos pode influenciar drasticamente na decisão dos atendimentos das demandas. Sendo assim, a extensão à formulação matemática desenvolvida deve refletir estas características, considerando os tempos corretos para cada trecho da malha ferroviária.

O segundo e último problema, que surge a partir do *Problema de Planejamento de Atendimento*, que será estudado neste trabalho, é o *Problema de Determinação de Paradas*. Este é um problema que vem da necessidade da empresa operadora da malha ferroviária em determinar em quais pátios da malha um certo

trem deve parar. Paradas são necessárias por uma série de razões. Uma destas razões é que não há como uma demanda ser carregada ou descarregada de um trem se este não efetuar uma parada nos pátios de origem e destino da demanda, respectivamente. Tais paradas acarretam em um aumento no tempo de viagem de um trem, pois parar o trem, fazer os engates e desengates(carregar/descarregar), e acelerar o trem até a sua velocidade ideal, tomam um tempo que pode ser crítico com relação às demandas que podem ser atendidas pela operação global. Em particular quando existem muitas demandas concorrendo por um certo trem. Isto implica que a formulação matemática do problema, criada para determinar quais paradas devem ser executadas, deve escolhê-las de forma a atender as melhores demandas entre as existentes.

### **1.3 Bibliografia Relacionada**

Os problemas encontrados na logística ferroviária podem ser classificados de diversas maneiras: em função do que é transportado (passageiros ou carga), em função do nível de visão da malha (local ou global), em função do horizonte de tempo do planejamento (estratégico, tático ou operacional), entre outros.

Alguns problemas ferroviários estão descritos abaixo:

- **Problema de Fluxo de Vagões:** Consiste em determinar a distribuição de vagões carregados e vazios na malha ferroviária, definido as movimentações, anexações e desanexações de cada vagão da frota em um intervalo de vários dias (usualmente uma semana). O objetivo é escolher quanto e como atender de cada demanda de modo a maximizar o retorno (lucro ou receita) no horizonte planejado. Este problema pode ser de nível operacional, definindo que vagões serão anexados e desanexados em cada parada cada trem; tático, auxiliando na formação de trens e permitindo analisar que demandas podem ser atendidas com diferentes grades de trens (cenários); ou estratégico, avaliando cenários com diferentes dimensões e perfis de frota. Em Fukasawa et al. [15] um modelo para este problema é apresentado.
- **Problema de Escalonamento de Maquinistas (Problema de Equipagem):** O problema de escalonamento de maquinistas trata da alocação de maquinistas a trens. Os trens podem precisar de um ou dois maquinistas, de acordo com os equipamentos disponíveis e com a posição de cada locomotiva no trem. Existem duas posições possíveis para a locomotiva no trem, frente curta e frente comprida. Por questões de

segurança, sempre que a primeira locomotiva do trem estiver na posição de frente comprida, é necessário um outro maquinista. O objetivo deste problema é diminuir o custo de contratação de pessoal de operação, obedecendo às regras de trabalho da legislação local específica do setor e coordenando o plano de equipagem com o planejamento dos trens. Tipicamente, o problema de escalonamento de pessoal pode ser dividido em dois, o de programação (scheduling) e o de escalação (rostering), como é demonstrado em Caprara et al. [5].

- **Problema da Elaboração da Grade de Trens:** Determina a grade de trens, isto é, ele sugere o itinerário e os horários de cada trem na malha de modo a maximizar o atendimento das demandas. Na grade estão todos os trens com os dias da semana em que vão circular e os horários que chegam e partem de cada pátio. Este problema é de nível tático, servindo de base para que a escala de trens possa ser realizada. Em Caprara e al. [11] é desenvolvido um modelo para definir a grade dos trens em uma única rota ligando duas estações, com algumas estações intermediárias.
- **Problema de Fluxo de Locomotivas:** Este problema é de nível operacional e consiste em determinar o melhor plano de viagens de cada locomotiva da frota para um pequeno horizonte de planejamento (dois dias, por exemplo). De acordo com a situação da frota de locomotivas no momento e com a necessidade de tração em cada trecho da malha do horizonte de planejamento determina-se a composição de locomotivas que formará cada trem, assim como as locomotivas que serão rebocadas por trens de modo a maximizar o atendimento com o menor custo possível. Em Ahuja et al. [14] e em Kocjan et al. [13] são apresentados modelos para este tipo de problema.

Muitos destes problemas podem ser combinados em um novo problema. Em Brucker et al. [10] e Cordeau et al. [12] é apresentado um modelo de multifluxos para resolver o *Problema do Fluxo de Vagões e Locomotivas* simultaneamente para o transporte de passageiros. No transporte ferroviário de passageiros, normalmente os mesmos trens circulam semanalmente, sendo assim, as composições e os vagões carregados que vão em cada trem já estão pré-definidos, o que não ocorre no transporte de carga.

Diversos estudos destes e de outros problemas, tanto em transporte ferroviário de passageiros como de carga, estão disponíveis na literatura. Maiores detalhes podem ser encontrados no levantamento de trabalhos em modelos de otimização para logística ferroviária em Cordeau et al. [7].

# **1.4 Organização da Dissertação**

O *Problema de Planejamento de Atendimento* é descrito detalhadamente no capítulo 2, sendo apresentada uma nova formulação e os resultados computacionais obtidos. No capítulo 3 será apresentado o *Problema da Análise de Congestionamento*, enquanto que no capítulo 4 será apresentado o *Problema de Determinação de Paradas*. Ambos os problemas caracterizam uma extensão ao *Problema de Planejamento de Atendimento*, tornando este mais próximo da realidade encontrada em uma malha ferroviária no dia-a-dia. Em cada um destes dois capítulos, serão estudadas as adições necessárias à formulação original e como estas modificações influenciam a capacidade de se encontrar soluções de forma rápida e eficiente para o problema. No capítulo final são apresentadas as conclusões, bem como futuros trabalhos a serem desenvolvidos.

# **2 O Problema de Planejamento de Atendimento**

Neste capítulo, será descrito detalhadamente o *Problema de Planejamento de Atendimento*. Inicialmente, as características principais do problema serão descritas, junto com as informações relevantes a respeito da malha ferroviária. Logo em seguida, a formulação matemática criada será apresentada de forma gradual, com a intenção de uma melhor separação das características do problema. Por fim, serão exibidos os resultados computacionais obtidos em instâncias simples, que permitem uma melhor visualização do resultado, bem como em uma série de instâncias reais, que refletem a realidade encontrada pela própria empresa operadora da malha ferroviária em questão.

## **2.1 Descrição do Problema**

A empresa controladora de uma grande malha ferroviária recebe, em um dado período de tempo, uma quantidade grande de demandas de transporte de um certo produto entre dois pátios de sua malha. A determinação de quais demandas devem ser atendidas e qual será o percentual de atendimento em relação ao total pedido, utilizando os recursos existentes na malha ferroviária de forma ótima, para a maximização do lucro obtido, caracteriza o *Problema de Planejamento de Atendimento*. Em outras palavras, o objetivo do problema é determinar o subconjunto de demandas que configuram uma maior vantagem, quando atendidas. Naturalmente, para atender as demandas escolhidas o problema inclui a determinação da operação ótima para tal. Concluindo, determina de que forma cada uma destas demandas será atendida em conjunto com a utiliazação associada para os ativos da ferrovia.

Para um melhor entendimento do problema e da formulação matemática criada para sua solução, se torna necessária a introdução das entidades presentes na malha ferroviária:

– Pátios: Também chamados de estações, pátios são locais na malha onde os vagões podem ficar estacionados, onde uma demanda pode ser carregada ou descarregada e onde um trem pode executar uma parada.

- Trechos: Um trecho é uma ligação entre um par de pátios onde um trem pode passar. Cada trecho possui uma série de características, como a capacidade de suporte, que indica a quantidade em toneladas, que pode passar neste trecho em um dia, a distância entre os pátios, entre outras.
- Rotas: Rotas são conjuntos de trechos, que formam um ciclo, onde um trem pode circular. Cada trem formado possui uma rota associada e fica percorrendo esta rota várias vezes durante todo o período em questão. Cada rota possui uma série de locomotivas associadas, as quais formam um trem para percorrer esta rota.
- Locomotivas: As locomotivas são divididas em modelos, onde cada modelo possui características relevantes como capacidade de tração, possibilidade de acoplamento, entre outros. Várias unidades de um mesmo modelo de locomotiva podem estar disponíveis para serem utilizadas na malha.
- Vagões: Os vagões são utilizados no transporte das demandas. Eles são divididos em tipos, onde cada tipo tem como características, como tara, capacidade, volume, entre outras. Vários vagões de um mesmo tipo encontram-se disponíveis para utilização na malha.
- Frotas: Frotas são conjuntos de tipos de vagões, definidos pela empresa operadora da malha ferroviária, de forma que os tipos de vagões presentes em uma dada frota possuem suas características bem próximas, ou seja, que permitem carregar os mesmos produtos.
- Trens: Os trens são definidos pelo conjunto de locomotivas e a rota associada. Um trem permite a movimentação dos vagões e pode possuir uma ou mais locomotivas, de modelos diferentes ou iguais, acopladas, de forma a gerar a tração necessária para rebocar os vagões existentes no trem, que se encontram carregados com o produto de alguma demanda ou simplesmente vazios. A partir do momento em que um trem é formado, este é associado a uma rota e passa a ficar restrito a percorrer apenas esta rota. As locomotivas presentes em um trem não podem ser alteradas, pois a composição de locomotivas identifica o trem. Caso haja a necessidade de mudar a quantidade ou o modelo de alguma locomotiva presente em um trem, este deve ser desmontado e outro trem deve ser criado. Já para os vagões não existe tal restrição. Um vagão pode trocar de trem a qualquer momento, em qualquer pátio da malha.
- Demandas: Uma demanda é um pedido de transporte de uma quantidade de um certo produto, em toneladas, entre dois pátios de sua malha, feito por um cliente da empresa operadora da malha ferroviária. Para cada

demanda atendida, a empresa operadora obtém uma receita. Algumas demandas, por questões contratuais entre o cliente e a empresa operadora, são consideradas mais importantes que outras possuindo, por este motivo, multas relativas ao não atendimento da mesmas.

Para cada atendimento de demanda efetuado, um número de vagões de um ou mais tipos é utilizado. Estes vagões saem do pátio de origem da demanda carregados, são transportados até o pátio de destino e, logo em seguida, devem retornar ao pátio de origem. A princípio, estes vagões retornam ao pátio de origem da demanda vazios, porém, isto acaba acarretando em um grande desperdício de recursos, visto que há um custo associado ao transporte de vagões vazios. Por este motivo, para tentar aproveitar ao máximo os recursos existentes na malha, estes vagões vazios podem ser reutilizados para o atendimento de alguma outra demanda, desde que esta possua seus pátios de origem e destino no caminho dos vagões vazios. Entretanto, deve-se observar que o fato de retornar os vagões carregados não necessariamente implica em um maior lucro. Devido a demandas de receita diferente e ao tempo que carregar e descarregar consome em termos de utilização dos vagões, um retorno vazio é, às vezes, mais rentável.

Com isto, a escolha de uma demanda para ser atendida não se baseia apenas em seu valor de frete. Com base na posição de seus pátios de origem e destino em relação à posição dos pátios das outras demandas, o atendimento desta demanda pode acabar gerando um custo bastante reduzido.

### **2.2 Formulação Matemática**

O problema a ser formulado tem como objetivo o planejamento para um período longo quando comparada às intervenções na operação diária de uma ferrovia. Esta característica sugere que formulações indexadas no tempo necessitem de um número exagerado de variáveis e restrições. O desafio presente nessa formulação está em prover mecanismos que façam com que o consumo de recursos feito pelos elementos cruciais desta operação sejam contabilizados de forma correta. Assim, seguindo a proposta em Fukasawa [15] o modelo proposto considera que em um período tudo acontece em um único instante. Neste modelo, o objetivo é determinar quanto cada recurso é consumido no atendimento de cada demanda, considerando as caracterísiticas da operação: por exemplo, que os vagões devem circular na malha ao longo deste período. Deste modo, a construção do modelo tem sempre em mente que as características a serem representadas devem sempre ser escritas em termos de utilização de

recursos. Esta abordagem é preservada mesmo quando múltiplos períodos devem ser considerados, conforme descrito neste capítulo.

O *Problema de Planejamento de Atendimento* é modelado como um problema de Programação Inteira Mista (MIP). A formulação criada foi baseada no modelo de multifluxos, com a adição de várias restrições representando a disponibilidade dos recursos da malha e outras para atingir uma maior proximidade com a realidade encontrada pela empresa operadora da malha ferroviária.

Como descrito anteriormente, a formulação criada para o *Problema de Planejamento de Atendimento* é apresentada a seguir de forma gradual, inciando com uma formulação bastante simples, sem considerar vários aspectos da malha, e sendo incrementada até atingir a formulação final utilizada para o problema. Além de servirem para um melhor entendimento do problema, as formulações mais simples servem para gerar soluções bastante otimistas e indiferentes a variações de algumas características da malha. Inicialmente, elas foram modeladas utilizando-se Programação Linear (LP), o que faz suas instâncias serem bemresolvidas pelas bibliotecas comerciais de otimização. Isto ocorre pois os problemas de Programação Linear são problemas que podem ser resolvidos em tempo polinomial. Conforme novos aspectos são adicionados ao problema, novas restrições e variáveis surgem, deixando a formulação cada vez mais complexa. A partir de um certo ponto, a Programação Linear não tem como modelar o problema, pois se faz necessário o uso de variáveis inteiras ou binárias, utilizadas para uma maior aderência à realidade. Sendo assim, o problema passa a ser um problema de Programação Inteira Mista e a solução de suas instâncias, que antes era obtida de forma eficiente, passa a ser uma tarefa complicada de ser encontrada em tempos razoáveis. Esta alteração na característica do problema o transforma de um problema polinomial em um problema NP-difícil. Assim, a utilização de técnicas de modelagem adequadas se faz necessária para as instâncias deste tipo de problema poderem ser resolvidas na prática, em tempos considerados adequados.

### **2.2.1 Formulação Inicial**

A formulação inicial para o Problema de Planejamento de Atendimento é a menor formulação que pode ser descrita para este problema em que as soluções encontradas fazem sentido. Porém, por se tratar de uma formulação que não considera a maior parte dos aspectos do problema, as soluções encontradas servem apenas para definir um limite de atendimento para as demandas. Em outras palavras, as demandas que, na solução do problema, não possuirem algum valor de atendimento, não serão atendidas de forma alguma.

Seja D o conjunto de demandas existentes no período, K o conjunto dos tipos de vagões disponíveis, V o conjunto dos pátios da malha e A o conjunto dos trechos, arcos orientados de um grafo, que ligam estes pátios. Tendo o modelo de multifluxos em mente, as primeiras variáveis a serem criadas são as variáveis de fluxo das demandas,  $f_a^{dk}$ , que indicam a quantidade em toneladas da demanda  $d$ , transportada por vagões do tipo  $k$  pelo trecho  $a$  da malha ferroviária. Em um dado pátio u da malha, caso este não seja nem uma origem nem um destino de alguma demanda, a quantidade de produto que chega a este pátio deve ser a mesma quantidade que sai deste pátio durante todo o período de tempo. Isto é a conservação de fluxo da demanda, que só se altera caso o pátio em questão seja um pátio de origem ou de destino de uma demanda, existindo, assim, uma diferença nesta quantidade. Esta diferença entre os fluxos de demanda que entram e saem de um certo pátio são iguais à quantidade atendida desta demanda, representada nas variáveis  $w_d^k$ , que indicam a quantidade em toneladas da demanda d que foi atendida utilizando vagões do tipo k. Com isso, as primeiras restrições para o problema são criadas.

$$
\sum_{a \in \delta^+(u)} f_a^{dk} - \sum_{a \in \delta^-(u)} f_a^{dk} = \begin{cases} w_d^k & \text{se } u = s_d \\ -w_d^k & \text{se } u = t_d \\ 0 & \text{caso contrário} \end{cases} \quad \forall u \in V \quad \forall k \in K \quad \forall d \in D
$$
\n(2-1)

Estas restrições garantem a conservação do fluxo das demandas para todos os pátios da malha. Quando o pátio u for a origem de alguma demanda ( $u = s_d$ ), o lado esquerdo da restrição, que representa a diferença entre os fluxos que chegam  $(\delta^+)$  e saem  $(\delta^-)$  do pátio, será igual à quantidade atendida da demanda d. Quando o pátio u for o destino de alguma demanda ( $u = t_d$ ) esta diferença será igual à quantidade atendida da demanda d, porém negativa. Quando nenhum dos casos ocorrer, esta diferença entre os fluxos será igual a zero.

As restrições apresentadas, mesmo garantindo a conservação do fluxo das demandas, não garantem os fluxos dos vagões cheios nem vazios. Assim, se faz necessário a criação de outras restrições para a conservação dos fluxos dos vagões. Para isto, as variáveis  $x_a^k$  são criadas, representando a quantidade de vagões do tipo k que são transportados pelo trecho a. Estas variáveis não diferenciam vagões carregados de vazios, elas podem ser utilizadas para representar ambos. Analogamente às restrições de conservação dos fluxos das demandas, as restrições de conservação dos fluxos dos vagões devem evitar que a quantidade de vagões que chegue em um pátio seja diferente da quantidade de vagões que saem. Nesta caso, não há a exceção de pátios de origem ou destino de demandas,

pois os vagões devem sempre ficar na malha. Logo, essa diferença de vagões sempre deve ser nula, ou seja, a rede definida sobre as variáveis  $x_a^k$  é uma circulação.

$$
\sum_{a \in \delta^+(u)} x_a^k - \sum_{a \in \delta^-(u)} x_a^k = 0 \quad \forall u \in V \quad \forall k \in K \tag{2-2}
$$

É importante notar que as variáveis  $x_a^k$  representam os vagões, carregados ou vazios e que, de alguma forma, deve existir alguma relação entre estas variáveis com as variáveis  $f_a^{dk}$ . Como vagões são utilizados no transporte representado pelas variáveis  $f_a^{dk}$ , estas podem ser utilizadas para representar o número de vagões de um certo tipo que trafegam carregados na malha. Um vagão de um tipo k possui uma capacidade de carregamento, chamada de  $Cap_k$ e, para se obter o número de vagões do tipo k carregados que percorrem um trecho a da malha basta efetuar o somatório de todas as variáveis  $f_a^{dk}$  e dividir o resultado pela capacidade do vagão do tipo  $k$ ,  $Cap_k$ . Com isto, falta apenas definir o número de vagões vazios que percorrem os trechos da malha. Para isto, é necessária a introdução das variáveis  $z_a^k$ , que indicam o número de vagões vazios do tipo  $k$  que percorrem o trecho a.

$$
\sum_{d \in D} \frac{f_a^{dk}}{Cap_k} + z_a^k = x_a^k \quad \forall a \in A \quad \forall k \in K \tag{2-3}
$$

As restrições criadas para estabelecer a relação entre os vagões vazios e carregados garantem que o número total de vagões em movimento sempre é igual à soma dos vagões vazios com os vagões carregados. Desta forma, sempre que houver o atendimento de uma demanda, gerando um fluxo de demanda indo da origem ao destino da mesma, haverá um fluxo de vagões carregados efetuando este mesmo caminho e um fluxo de vagões vazios do destino à origem da demanda a fim de satisfazer as restrições de conservação de fluxo.

Todas as restrições que foram descritas servem apenas para definir as características dos fluxos presentes na malha e relacioná-los entre si. Desta forma, não há como limitar o número de recursos que podem ser utilizados, como vagões, nem como limitar a quantidade de cada demanda que será atendida. Assim, é necessária a criação de restrições com tais finalidades. Como uma demanda possui uma quantidade, em toneladas, de um certo produto a ser transportado, o valor das variáveis  $w_d^k$  para uma demanda  $d$  e de todos os tipos de vagões somados não pode ultrapassar esta quantidade. Logo, as restrições de

atendimento máximo de demandas pode ser definida.

$$
\sum_{k \in K} w_d^k \leq qtPedida_d \quad \forall d \in D \tag{2-4}
$$

Cada trecho da malha possui uma capacidade máxima, em toneladas, que indica o peso total que pode trafegar no trecho no período de um dia. Esta capacidade, chamada de capacidade de suporte, não pode ser ultrapassada durante todo o período. Porém, como o *Problema de Planejamento de Atendimento* é um problema de nível tático e serve para gerar uma estimativa dos carregamentos das demandas à longo prazo, não há como determinar quais os dias em que um determinado trem ou vagão estará percorrendo um trecho da malha. Sendo assim, tendo apenas a informação do número de vagões que percorrem um trecho da malha durante todo o período, as restrições de capacidade de suporte podem ser criadas.

$$
\sum_{d \in D} \sum_{k \in K} f_a^{dk} + \sum_{k \in K} \text{tara}_k . x_a^k \leq \text{CapSup}_a . DP \quad \forall a \in A \tag{2-5}
$$

Cada vagão possui uma tara,  $tara_k$ , que indica seu peso vazio em toneladas. Todos os vagões, cheios ou vazios, que percorrem um trecho da malha, contribuem com o valor da sua tara para diminuir a capacidade de suporte do trecho. Para descobrir o peso, em toneladas, dos vagões de um certo tipo k que percorrem um trecho  $a$ , é necessário calcular o produto da variável  $x_a^k$  com a tara do vagão do tipo  $k$  ( $tara_k$ ). O somatório deste produto para todos os tipos de vagões, somado à quantidade das demandas sendo transportadas por este trecho, deve ser menor ou igual à capacidade de suporte do trecho, que é dado para um dia, multiplicado pelo número de dias do período em questão (DP). Desta forma, a capacidade de suporte de todos os arcos da malha será respeitada durante o período.

A empresa operadora da malha ferroviária possui a informação da quantidade de vagões disponíveis de cada tipo que podem ser usados para o transporte dos produtos das demandas. Com esta informação, é possível criar as restrições necessárias para que este número de vagões nunca seja excedido. Porém, como foi dito anteriormente, não há como determinar em qual local da malha um vagão estará em um dado momento durante o período a ser otimizado. Com isso, os vagões de um certo tipo k passam a ser um recurso disponível em função do tempo. Por exemplo, caso 40 vagões do tipo 1 estejam disponíveis em um período de 30 dias (43200 minutos), é dito que existem 1728000 (43200 x 40) minutos de vagões disponíveis do tipo 1 para este período. A partir deste valor, o consumo de vagões é contabilizado por minutos. Se são necessários 10 vagões

do tipo 1 para transportar uma demanda por um trecho, com um tempo de percurso de 20 minutos, será contabilizado um consumo de 200 minutos de vagões do tipo 1. Desta forma, as restrições de tamanho da frota de vagões são criadas.

$$
\sum_{a \in A} \frac{t_a}{TP} x_a^k + \sum_{d \in D} \frac{g_k}{TP} \frac{w_d^k}{Cap_k} \le N_k \quad \forall k \in K \tag{2-6}
$$

Os tempos relevantes de vagões para o problema são os tempos de percurso para cada trecho da malha, indicados por  $t_a$ , e os tempos de carregamento e descarregamento de cada demanda atendida, que variam em função do tipo de vagão, indicados por  $q_k$ . Logo, o total de vagões de um tipo executando cada trecho da malha, com um custo da proporção do tempo do trecho em relação ao tempo total do período  $(TP)$ , mais o número de vagões carregados e descarregados, com um custo da proporção do tempo de carregamento ou descarregamento em relação ao tempo total do período, deve ser menor ou igual ao número de vagões disponíveis para este tipo k.

Com todas as restrições definidas, a função objetivo para esta formulação simples do *Problema de Planejamento de Atendimento* necessita apenas da definição dos custos para ser criada. Além da receita obtida pelo transporte de uma tonelada do produto de uma demanda d, representada pela constante  $tarifa_d$ , os custos existentes que são relacionados com os tipos de vagões são chamados de  $\text{cust}o_k$  e são uma estimativa do custo de transportar uma tonelada por uma distância de um quilômetro da malha ferroviária, utilizando um vagão do tipo k. Este custo é definido pela empresa operadora da malha ferroviária e pode incluir um balanço dos custos de manutenção dos vagões, gastos com maquinista e equipe, entre outros. Este peso considerado no custo inclui, também, o próprio peso do vagão, o que faz com que os vagões vazios gerem um valor de custo.

$$
MAX \sum_{d \in D} \sum_{k \in K} tarifa_d.w_d^k - \sum_{d \in D} \sum_{k \in K} \sum_{a \in A} (custo_k.dist_a) f_a^{dk}
$$
  
- 
$$
\sum_{k \in K} \sum_{a \in A} (custo_k.dist_a.tara_k) x_a^k
$$
 (2-7)

A função objetivo definida maximiza a diferença entre a receita obtida por cada tonelada de demanda atendida  $(tarifa_d.w_d^k)$  e os custos do transporte dos produtos das demandas e do transporte dos vagões. O custo do transporte dos produtos das demandas pode ser calculado a partir do produto entre o custo de transporte de uma tonelada por quilômetro  $(custo_k)$ , a distância, em quilômetros, do trecho percorrido  $(dist_a)$  e a variável que indica a quantidade do produto, em toneladas, tranportada no trecho  $(f_a^{dk})$ , enquanto que o custo do transporte dos vagões é bastante parecido, utilizando o valor da variável que indica a quantidade

Modelos e Algoritmos para Análise de Congestionamento e Determinação de Paradas na Logística Ferroviária 25

de vagões, carregados ou vazios, que são trasportados no trecho  $(x_a^k)$  e incluindo no produto o peso, em toneladas do vagão utilizado  $(tara_k)$ .

Portanto, a formulação para o *Problema de Planejamento de Atendimento* para apenas um período e sem considerações de tração é:

$$
MAX \sum_{d \in D} \sum_{k \in K} tarifa_d.w_d^k - \sum_{d \in D} \sum_{k \in K} \sum_{a \in A} (custo_k.dist_a) f_a^{dk}
$$

$$
- \sum_{k \in K} \sum_{a \in A} (custo_k.dist_a.tara_k) x_a^k
$$

s.a.

$$
\sum_{a \in \delta^+(u)} f_a^{dk} - \sum_{a \in \delta^-(u)} f_a^{dk} = \begin{cases} w_d^k & \text{se } u = s_d \\ -w_d^k & \text{se } u = t_d \\ 0 & \text{caso contrário} \end{cases} \quad \forall u \in V \quad \forall k \in K \quad \forall d \in D
$$

$$
\sum_{a \in \delta^+(u)} x_a^k - \sum_{a \in \delta^-(u)} x_a^k = 0 \quad \forall u \in V \quad \forall k \in K
$$

$$
\sum_{d \in D} \frac{f_a^{dk}}{Cap_k} + z_a^k = x_a^k \quad \forall a \in A \quad \forall k \in K
$$

$$
\sum_{k \in K} w_a^k \leq qtPedida_a \quad \forall d \in D
$$

$$
\sum \sum_{k \in K} f_a^{dk} + \sum_{k \in K} tara_k . x_a^k \leq CapSup_a.DP \quad \forall a \in A
$$

$$
\sum_{a \in A} \frac{t_a}{TP} x_a^k + \sum_{d \in D} \frac{g_k}{TP} \frac{w_d^k}{Cap_k} \le N_k \quad \forall k \in K
$$

Todas as variáveis são não-negativas e contínuas.

### **2.2.2 Geração de Tração nas Rotas**

d∈D

k∈K

k∈K

A formulação inicial para o *Problema de Planejamento de Atendimento* considera apenas alguns dos recursos importantes presentes na malha, como vagões e trechos. Mesmo resultando em soluções que determinam um limite de atendimento para as demandas e, assim, auxiliando, de forma superficial, o planejamento dos atendimentos, esta formulação não considera um recurso muito importante da malha, as locomotivas. Fazer o planejamento com esta formulação só seria possível definindo-se a priori a tração a ser usada (trens) e fazendo com que a capacidade de suporte assumisse o valor da tração gerada em cada trecho pelos trens, o que não permite a otimização da alocação das locomotivas e faz com que a atividade de planejamento seja muito trabalhosa.

Desta forma, novas restrições e variáveis necessitam ser adicionadas à formulação para se obter soluções mais fiéis à realidade.

Como descrito anteriormente, um trem é formado por uma ou mais locomotivas de um ou mais modelos. Inicialmente, a formulação será alterada de forma a considerar que um trem pode ser montado com apenas uma locomotiva. Isto diminui a complexidade das alterações a serem efetuadas. Logo em seguida, estas alterações serão extendidas para permitir a montagem de trens com mais de uma locomotiva, o que é um passo trivial.

#### **Geração de Tração Para Uma Locomotiva**

Seja L o conjunto dos modelos de locomotivas existentes na malha, T o conjunto dos trens que podem ser montados, R o conjunto das rotas definidas pela empresa operadora da malha ferroviária,  $A_r$  o conjunto dos trechos presentes na rota  $r \in R_a$  o conjunto de rotas que possuem o trecho  $a$ . Um trem, quando montado, deve ser associado a uma rota e, a partir de então, poderá percorrer somente esta rota durante todo o período a ser otimizado. Este trem pode efetuar uma ou mais voltas nesta rota, dependendo da quantidade de vagões necessários para o transporte das demandas. Assim, pode-se definir as variáveis  $tt_r^t$ , que indicam a quantidade de voltas que um trem t executa em uma rota r. Como no caso dos vagões, a disponibilidade de locomotivas é contabilizada em função do tempo. Por exemplo, caso existam 10 locomotivas de um modelo l presente na malha, durante um período de 30 dias, existem 432000 minutos de locomotivas do modelo l disponíveis para uso durante todo o período. Assim, pode-se definir as retrições de frota de locomotivas.

$$
\sum_{r \in R} \sum_{a \in A_r} \frac{t_a}{TP} t t_r^t \le LocoDisp_l \quad \forall l \in L \quad t = l \tag{2-8}
$$

Nas restrições acima, como um trem é montado com apenas uma locomotiva, as variáveis  $tt_r^t$  podem ser vistas como  $tt_r^l$ . A cada volta, o trem passa por todos os trechos da rota r, consumindo do tempo de locomotiva a proporção do tempo de seu percurso em relação ao tempo total do período. O total deste valor, para todas as rotas que possuem trens montados com uma locomotiva de um modelo l, deve ser menor ou igual ao número de locomotivas disponíveis para este modelo *l*, *LocoDisp*<sub>l</sub>.

Modelos e Algoritmos para Análise de Congestionamento e Determinação de Paradas na Logística Ferroviária 27

Cada modelo de locomotiva gera uma quantidade de tração, em toneladas, que indica o peso total que a locomotiva pode rebocar no percurso de um arco de uma rota. A partir deste valor, representado pela constante  $CapTB_{ar}^l$ , o número de vagões e produtos transportados podem ser limitados de forma a nunca exceder este valor.

$$
\sum_{d \in D} \sum_{k \in K} f_{ar}^{dk} + \sum_{k \in K} \text{tara}_{k} \cdot x_{ar}^{k} \le \sum_{t \in T} \text{Cap} \text{T} B_{ar}^{t} \cdot \text{tt}_{r}^{t} \quad \forall a \in A_{r} \quad \forall r \in R \quad t = l
$$
\n(2-9)

O peso das demandas, somado com o peso dos vagões que percorrem um dado arco, não pode ultrapassar a tração gerada pela locomotiva presente nos trens que circulam no arco em questão. A tração gerada por um trem é contabilizada a cada passada que o mesmo executa no arco, isto é, caso um trem  $t$  passe três vezes por um arco  $a$ , a tração total gerada por este trem para este arco será igual ao triplo de sua capacidade de tração.

Um detalhe importante é que, como um trecho da malha pode pertencer a mais de uma rota, este possui valores de tração, associados aos trens, diferentes para cada rota. Portanto, este trecho pode ser considerado como vários trechos, sendo diferenciados pela rota a qual pertence. Assim, as variáveis definidas anteriormente que são associadas a trechos ( $f_a^{dk}, x_a^k \text{ e } z_a^k$ ) passam a ser associadas a rotas, recebendo mais um índice  $(f_{ar}^{dk}, x_{ar}^{k} e z_{ar}^{k})$ .

#### **Geração de Tração Para Várias Locomotivas**

As restrições relativas à tração definidas consideram que um trem é montado com apenas uma locomotiva de um modelo. Porém, isto não ocorre na realidade. Na maioria dos casos, os trens são montados com várias locomotivas de modelos diferentes. Desta forma, é possível montar um trem possuindo a capacidade de tração muito superior e, por conseqüência, podendo transportar uma maior quantidade de vagões.

Para efetuar as alterações necessárias à formulação do problema, é necessário posssuir as informações de montagem de cada trem, como a quantidade de locomotivas presentes de cada modelo e a tração gerada pela composição destas locomotivas para cada arco. É fácil cometer o erro de somar as trações geradas para cada locomotiva e tratar este total como a tração do trem montado, porém, pelo conhecimento adquirido com anos de operação pela empresa operadora da malha, a tração final do trem montado não corresponde a este somatório. Sempre há uma perda nesta tração e a empresa operadora possui formas de definir o percentual desta perda, dependendo dos modelos de locomotivas

acoplados. Com estas informações, as restrições de frota de locomotivas e tração gerada podem ser modificadas para considerar vários modelos de locomotivas por trem.

$$
\sum_{t \in T} \sum_{r \in R} \sum_{a \in A_r} \frac{t_a}{TP} NLoc_l^t .tt_r^t \le LocoDisp_l \quad \forall l \in L \tag{2-10}
$$

A diferença destas restrições para as restrições de frota de locomotivas para uma locomotiva por trem está no fato que as variáveis  $tt_r^t$ , que indicam o número de voltas que o trem  $t$  executa na rota  $r$ , podem possuir mais de um modelo de locomotiva. Assim, é necessário, para cada locomotiva l, saber a quantidade de locomotivas deste tipo presentes no trem  $t$ , representado por  $NLoc_t^t$ .

Já para as restrições de tração gerada, a diferença encontra-se no significado da constante  $CapTB_{ar}^t$ , passando a ser o valor da tração gerada pelas locomotivas presentes no trem t, considerando a perda de tração acarretada pelo acoplamento de locomotivas.

$$
\sum_{d \in D} \sum_{k \in K} f_{ar}^{dk} + \sum_{k \in K} \text{tara}_k . x_{ar}^k \le \sum_{t \in T} \text{Cap}TB_{ar}^t . tt_r^t \quad \forall a \in A_r \quad \forall r \in R \quad (2-11)
$$

Com as restrições de tração definidas, resta apenas definir a nova função objetivo para a conclusão da segunda versão da formulação do *Problema de Planejamento de Atendimento*. Para isso, é necessário definir o custo associado à movimentação de um trem. Cada locomotiva possui um consumo de diesel, medido em litros por quilômetro, que é totalizado por trem, representado por  $consDie_t$ . Este valor, multiplicado pelo custo do diesel por litro,  $cDiesel$ , pela distância de cada arco da rota,  $dist_a$ , e pelo número de voltas executadas pelo trem,  $tt_r^t$ , resulta neste custo associado. Assim, a nova versão da formulação está completa.

$$
MAX \sum_{d \in D} \sum_{k \in K} tarifa_d.w_d^k - \sum_{d \in D} \sum_{k \in K} \sum_{r \in R} \sum_{a \in A_r} (custo_k.dist_a) f_{ar}^{dk}
$$
  
- 
$$
\sum_{k \in K} \sum_{r \in R} \sum_{a \in A_r} (custo_k.dist_a.tara_k) x_{ar}^k
$$
  
- 
$$
\sum_{r \in R} \sum_{a \in A_r} \sum_{t \in T} (cDiesel.comsDie_t.dist_a) tt_r^t
$$
 (2-12)

s.a.

$$
\sum_{r \in R} \sum_{a \in \delta^+(u) \cap A_r} f_{ar}^{dk} - \sum_{r \in R} \sum_{a \in \delta^-(u) \cap A_r} f_{ar}^{dk} = \begin{cases} w_d^k & \text{se } u = s_d & \forall u \in V \\ -w_d^k & \text{se } u = t_d & \forall k \in K \\ 0 & \text{caso contrário} & \forall d \in D \end{cases}
$$

$$
\sum_{r \in R} \sum_{a \in \delta^+(u) \cap A_r} x_{ar}^k - \sum_{r \in R} \sum_{a \in \delta^-(u) \cap A_r} x_{ar}^k = 0 \quad \forall u \in V \quad \forall k \in K
$$

$$
\sum_{d \in D} \frac{f_{ar}^{dk}}{Cap_k} + z_{ar}^k = x_{ar}^k \quad \forall a \in A_r \quad \forall k \in K \quad \forall r \in R
$$

$$
\sum_{k \in K} w_d^k \leq qtPedida_d \quad \forall d \in D
$$

$$
\sum_{d \in D} \sum_{r \in R_a} \sum_{k \in K} f_{ar}^{dk} + \sum_{r \in R_a} \sum_{k \in K} \text{tara}_{k} . x_{ar}^{k} \leq \text{CapSup}_{a} . DP \quad \forall a \in A
$$

$$
\sum_{r \in R} \sum_{a \in A_r} \frac{t_a}{TP} x_{ar}^{k} + \sum_{d \in D} \frac{g_k}{TP} \frac{w_a^k}{\text{Cap}_k} \leq N_k \quad \forall k \in K
$$

$$
\sum_{t \in T} \sum_{r \in R} \sum_{a \in A_r} \frac{\iota_a}{TP} NLoc_t^t.t_r^t \le LocoDisp_l \quad \forall l \in L
$$

$$
\sum_{d \in D} \sum_{k \in K} f_{ar}^{dk} + \sum_{k \in K} \text{tara}_{k} \cdot x_{ar}^{k} \le \sum_{t \in T} \text{Cap} \text{T} B_{ar}^{t} \cdot \text{t} t_{r}^{t} \quad \forall a \in A \quad \forall r \in R
$$

Todas as variáveis são não-negativas e contínuas.

É importante notar que a função objetivo e todas as restrições da formulação inicial foram alteradas de forma a considerar a adição do conceito de rotas, modificando as variáveis de fluxo  $f_{ar}^{dk}$ ,  $x_{ar}^{k}$  e  $z_{ar}^{k}$ .

### **2.2.3 Restrições para Aderência à Realidade**

A formulação definida já é uma formulação completa e pode ser utilizada para auxiliar no planejamento dos atendimentos das demandas para um período. Porém, existe uma série de políticas definidas pela empresa operadora da malha ferroviária que devem entrar como restrições à esta formulação. A primeira delas

é que, quando uma rota é definida, há a necessidade de existir um determinado número de trens efetuando esta rota, aqui indicado por  $MinViagTT_r$ . Assim, a restrição para este comportamento pode ser definida. O somatório do número de voltas que cada trem associado a uma rota  $r$  deve ser maior ou igual a este número de voltas definido.

$$
\sum_{t \in T} tt_r^t \ge MinViagTT_r \quad \forall r \in R \tag{2-13}
$$

Um outro aspecto definido pela empresa operadora da malha ferroviária é a necessidade de uma melhor distribuição das demandas pelos trens. Isto é necessário pois, como uma demanda pode ser atendida durante todo o período, usualmente um mês, deve haver uma distribuição desta demanda por este período. Em outras palavras, a formulação atual permite que uma demanda possa ser completamente carregada por um trem, porém este comportamento não ocorre na realidade. Sabendo disso, a empresa operadora define, para cada demanda, um número máximo de vagões que podem sair carregados com esta demanda por trem, indicado por  $MaxVaq_d$ . Assim, o número de trens que uma demanda d irá utilizar no percurso de um trecho a será, no mínimo, igual ao número de vagões utilizados neste trecho, dividido pelo número máximo de vagões carregados com a demanda d que um trem pode rebocar.

$$
\sum_{t \in T} t t_r^t \ge \sum_{k \in K} \frac{f_{ar}^{dk}}{Cap_k.MaxVag_d} \quad \forall a \in A \quad \forall d \in D \quad \forall r \in R \tag{2-14}
$$

É importante ressaltar que as outras restrições da formulação, bem como a função objetivo, não se alteram com a adição destas novas restrições. Logo, para a obtenção da formulação completa, basta a inclusão destas novas restrições na última versão da formulação.

### **2.2.4 Múltiplos Períodos**

Como as solução obtidas do *Problema de Planejamento de Atendimento* servem como uma estimativa dos atendimentos das demandas para o planejamento a longo prazo, usualmente um ano, e os pedidos de demanda normalmente são feitos por mês, existe a necessidade de estender a formulação descrita para considerar um cenário com vários períodos. Isto influencia as soluções obtidas de uma série de formas diferentes. Uma delas é o posicionamento de vagões. Nas formulações anteriores, como não existia a noção de tempo passado e tempo

futuro ao período a ser resolvido, a posição inicial de um vagão era o pátio onde este era necessário e a informação de posicionamento final não era importante para a solução do problema. Com a existência de vários períodos, é necessário considerar o posicionamento de vagões. Observa-se que, de fato, não há como determinar uma posição inicial ou final para os vagões, pois estes podem estar em movimento todo o tempo, mas existe uma distribuição dos mesmos na malha ferroviária. Deste modo, o que ocorre é que a "disposição" em um período é diferente da disposição na malha dos vagões no período seguinte. Como passar de uma disposição para outra necessariamente consome tempo de utilização dos vagões, este tempo que é gasto "rearrumando" os vagões na malha precisa ser considerado. Com isto, deve existir uma forma de fixar a posição de cada vagão no início do primeiro período, de determinar, ao término de cada período, a disposição final dos vagões utilizados e parados e de efetuar as movimentações necessárias aos atendimentos do período seguinte.

Inicialmente, pode ser definido o conjunto P como sendo o conjunto de todos os períodos existentes a serem resolvidos. Todas as variáveis presentes na formulação passarão a ser por período. Por exemplo, uma variável  $f_{ar}^{dk}$  que indica a quantidade em toneladas de um produto de uma demanda d que esté sendo transportado por um vagão do tipo  $k$ , percorrendo um trecho  $a$ , pertencente a uma rota  $r$ , passará a ser  $f_{ar}^{dkp}$ , possuindo o mesmo significado, porém, para o período p.

Com a intenção de se conhecer a disposição dos vagões no início de cada período, são definidas as variáveis  $e_{uk}^p$ , que indicam a quantidade de vagões do tipo k presentes no pátio u no fim do período p. Uma variável  $e_{uk}^p$  para um período p, indica a disposição dos vagões no início do período  $p + 1$ . Assim, é necessário a criação de uma variável a mais,  $e_{uk}^0$ , que determina a quantidade de vagões do tipo k presentes no pátio u no início do primeiro período. Com a definição destas variáveis e possuindo a informação do número de vagões de um tipo k presentes no início do primeiro período em um pátio  $u$ , que é definida pela empresa operadora da malha ferroviária, as restrições de fixação de vagões podem ser definidas.

$$
e_{uk}^p = EstIni_k^u \quad \forall u \in V \quad \forall k \in K \quad p = 0 \tag{2-15}
$$

Como estas variáveis  $e_{uk}^p$  indicam o número de vagões de cada tipo disponíveis em cada pátio da malha, no começo do primeiro período a ser resolvido, o total obtido pelo somatório destas variáveis deve ser sempre igual ao número de vagões que estão disponíveis. Como esta informação de vagões disponíveis encontra-se por tipo de vagão  $(N_k)$ , as restrições de quantidade de

vagões no estado inicial são definidas por tipo de vagão.

$$
\sum_{u \in V} e_{uk}^p = N_k \quad \forall k \in K \quad p = 0 \tag{2-16}
$$

Como dito anteriormente, não há como determinar o posicionamento de um certo vagão em um dado momento de um período do problema. Isto também acontece para a posição final dos vagões. Mesmo sendo definido no problema que um vagão de um certo tipo deve executar um ciclo, indo da origem de uma demanda até seu destino e voltando à origem logo após, este comportamento pode não ser interessante quando as demandas do período seguinte possuem origens bastante diferentes das demandas do período corrente. Por este motivo, a empresa operadora da mFalha estabeleceu uma estimativa de posicionamento para os vagões ao término do período, que não é nada mais que uma ponderação baseada nos pátios e trechos onde estes vagões foram utilizados. E é desta forma que a disposição final dos vagões é definida na formulação.

$$
e_{uk}^p \ge \sum_{d \in DO_u} \frac{g_k}{TP_p} \frac{w_d^{kp}}{Cap_k} + \sum_{d \in DD_u} \frac{g_k}{TP_p} \frac{w_d^{kp}}{Cap_k} + \sum_{r \in R} \sum_{a \in \delta^+(u) \cap A_r} \frac{t_a}{2TP_p} x_{ar}^{kp} + \sum_{r \in R} \sum_{a \in \delta^-(u) \cap A_r} \frac{t_a}{2TP_p} x_{ar}^{kp} \quad \forall u \in V \quad \forall k \in K \quad \forall p \in P
$$
\n
$$
(2-17)
$$

Os conjuntos  $DO_u$  e  $DD_u$  contém as demandas que possuem origem e destino no pátio u, respectivamente.

Para estimar a movimentação necessária entre dois períodos, é necessária a introdução da variável  $v_{ar}^{kp}$ , que indica o número de vagões vazios do tipo k que percorreram o trecho  $a$  pertencente à rota  $r$  no início do período  $p$ . Este reposicionamento é estimado em função das variáveis  $e_{uk}^p$ , pela diferença dos vagões no fim do período anterior e dos vagões no fim do período atual. Como nem todos os vagões são utilizados em um certo período, é necessário definir as variáveis  $p_{uk}^p$ , que determinam a quantidade de vagões do tipo k que encontramse parados no pátio u durante o período p. Com isso, é possível criar as restrições de movimentação de vagões entre partes.

$$
\sum_{r \in R} \sum_{a \in \delta^{-}(u) \cap A_r} v_{ar}^{kp} - \sum_{r \in R} \sum_{a \in \delta^{+}(u) \cap A_r} v_{ar}^{kp} = e_{uk}^p - e_{uk}^{p-1} + p_{uk}^p - p_{uk}^{p-1}
$$
\n
$$
\forall u \in V \quad \forall k \in K \quad \forall p \in P
$$
\n(2-18)

Com a introdução das variáveis  $v_{ar}^{kp}$ , algumas das restrições já definidas precisam ser alteradas para considerar a utilização de recursos acarretada por esta variável, como vagões, tração, entre outros. A função objetivo também deve

ser alterada, pois esta movimentação de vagões gera um custo que deve ser considerado. Estas alterações mais a introdução do índice de período nas variáveis já existentes concluem a nova formulação para o *Problema de Planejamento de Atendimento*.

$$
MAX \sum_{p \in P} \sum_{d \in D} \sum_{k \in K} \text{tarif} a_d.w_d^{kp} - \sum_{p \in P} \sum_{d \in D} \sum_{k \in K} \sum_{r \in R} \sum_{a \in A_r} (\text{custo}_k \cdot \text{dist}_a) f_{ar}^{dkp} - \sum_{p \in P} \sum_{k \in K} \sum_{r \in R} \sum_{a \in A_r} (\text{custo}_k \cdot \text{dist}_a \cdot \text{tar} a_k) \cdot (x_{ar}^{kp} + v_{ar}^{kp}) - \sum_{p \in P} \sum_{r \in R} \sum_{a \in A_r} \sum_{t \in T} (\text{cDiesel} \cdot \text{consDie}_t \cdot \text{dist}_a) tt_r^{tp}
$$
\n(2-19)

s.a.

$$
\sum_{r \in R} \sum_{a \in \delta^+(u) \cap A_r} f_{ar}^{dkp} - \sum_{r \in R} \sum_{a \in \delta^-(u) \cap A_r} f_{ar}^{dkp} = \begin{cases} w_d^{kp} & \text{se } u = s_d & \forall u \in V \\ -w_d^{kp} & \text{se } u = t_d & \forall k \in K \\ 0 & \text{caso contrário} & \forall p \in P \end{cases}
$$

$$
\sum_{r \in R} \sum_{a \in \delta^+(u) \cap A_r} x_{ar}^{kp} - \sum_{r \in R} \sum_{a \in \delta^-(u) \cap A_r} x_{ar}^{kp} = 0 \quad \forall u \in V \quad \forall k \in K \quad \forall p \in P
$$

$$
\sum_{d \in D} \frac{f_{ar}^{dkp}}{Cap_k} + z_{ar}^{kp} = x_{ar}^{kp} \quad \forall a \in A_r \quad \forall k \in K \quad \forall r \in R \quad \forall p \in P
$$

$$
\sum_{k \in K} w_d^{kp} \leq qtPedida_d^p \quad \forall d \in D \quad \forall p \in P
$$

$$
\sum_{d \in D} \sum_{r \in R_a} \sum_{k \in K} f_{ar}^{dkp} + \sum_{r \in R_a} \sum_{k \in K} \text{tara}_k \cdot (x_{ar}^{kp} + v_{ar}^{kp}) \leq CapSup_a \cdot DP_p
$$
  

$$
\forall a \in A \quad \forall p \in P
$$

$$
\sum_{r \in R} \sum_{a \in A_r} \frac{t_a}{TP_p} \left( x_{ar}^{kp} + v_{ar}^{kp} \right) + \sum_{d \in D} \frac{g_k}{TP_p} \frac{w_d^{kp}}{Cap_k} \le N_k \quad \forall k \in K \quad \forall p \in P
$$

 $\sum$ t∈T  $\sum$ r∈R  $\sum$  $a \in A_r$  $t_a$  $TP_p$  $NLoc_t^t.t_t^{tp} \leq LocoDisp_l \quad \forall l \in L \quad \forall p \in P$ 

$$
\sum_{d \in D} \sum_{k \in K} f_{ar}^{dkp} + \sum_{k \in K} \text{tara}_k \cdot (x_{ar}^{kp} + v_{ar}^{kp}) \le \sum_{t \in T} \text{Cap}TB_{ar}^t \cdot tt_r^{tp}
$$
  

$$
\forall a \in A \quad \forall r \in R \quad \forall p \in P
$$

$$
\sum_{t \in T} tt_r^{tp} \geq MinViagTT_r \quad \forall r \in R \quad \forall p \in F
$$

 $\sum$ t∈T  $tt_r^{tp} \geq \sum$ k∈K  $f_{ar}^{dkp}$  $Cap_k.MaxVag_d$  $\forall a \in A \quad \forall d \in D \quad \forall r \in R \quad \forall p \in P$ 

$$
e_{uk}^p = EstIni_k^u \quad \forall u \in V \quad \forall k \in K \quad p = 0
$$

$$
\sum_{u \in V} e_{uk}^p = N_k \quad \forall k \in K \quad p = 0
$$

$$
e_{uk}^p \ge \sum_{d \in DO_u} \frac{g_k}{TP_p} \frac{w_d^{kp}}{Cap_k} + \sum_{d \in DD_u} \frac{g_k}{TP_p} \frac{w_d^{kp}}{Cap_k} + \sum_{r \in R} \sum_{a \in \delta^+(u) \cap A_r} \frac{t_a}{2TP_p} \left( x_{ar}^{kp} + v_{ar}^{kp} \right) + \sum_{r \in R} \sum_{a \in \delta^-(u) \cap A_r} \frac{t_a}{2TP_p} \left( x_{ar}^{kp} + v_{ar}^{kp} \right) \quad \forall u \in V \quad \forall k \in K \quad \forall p \in P
$$

$$
\sum_{r \in R} \sum_{a \in \delta^-(u) \cap A_r} v_{ar}^{kp} - \sum_{r \in R} \sum_{a \in \delta^+(u) \cap A_r} v_{ar}^{kp} = e_{uk}^p - e_{uk}^{p-1} + p_{uk}^p - p_{uk}^{p-1}
$$
  

$$
\forall u \in V \quad \forall k \in K \quad \forall p \in P
$$

Todas as variáveis são não-negativas e contínuas.

Esta é a formulação completa para o *Problema de Planejamento de Atendimento*. Porém, para uma instância real, esta formulação pode gerar um número muito grande de variáveis e restrições, ocupando um espaço de memória proibitivo até mesmo para um bom computador da atualidade. É por este motivo que surge a necessidade de algum pré-processamento ou redução do problema, como será descrito a seguir.

# **2.2.5 Agregação por Frota e Decomposição por Tipo de Vagão**

Como visto na seção anterior, a formulação completa definida para o *Problema de Planejamento de Atendimento* possui a característica de gerar um
grande número de variáveis e restrições quando utilizada para resolver uma instância real. Sendo assim, é preciso, a partir das características do problema, definir formas de reduzir este número de variáveis e restrições a fim de garantir a perfeita execução de todas as instâncias fornecidas ao problema.

Uma característica do *Problema de Planejamento de Atendimento* muito importante é a grande proximidade das características de vagões de uma mesma frota. Como dito anteriormente, vagões presentes em uma mesma frota possuem valores de capacidade e tara bastante parecidos. A idéia que surge a partir da análise deste fato é que vagões de uma mesma frota poderiam ser tratados como sendo de um mesmo tipo de vagão. Isto resultaria em uma grande queda no número de variáveis e restrições, normalmente em mais de 50%, viabilizando a execução das maiores instâncias disponíveis para o problema.

Alguns problemas surgem com esta abordagem. Se os tipos de vagões de uma mesma frota serão agrupados, mesmo possuindo valores parecidos para tara e capacidade, deve ser criado algum processamento para a definição destes valores para cada frota presente na malha. Assim, ficou definido junto à empresa operadora da malha que estes valores seriam calculados com base na quantidade de vagões de cada tipo da frota que encontram-se disponíveis.

Com os vagões agrupados por frota, todo o problema passa a ser criado por frotas e não mais por vagões. Desta forma, as variáveis que representam alguma informação sobre vagões são substituídas por variáveis que representam a mesma informação para frotas. Por exemplo, as variáveis  $f_{ar}^{dkp}$ , que indicam a quantidade, em toneladas, do produto da demanda d que é transportado pelo trecho a executando a rota r na parte  $p$  utilizando vagões do tipo  $k$  são substituídas pelas variáveis  $f_{ar}^{dfp}$  que indicam o mesmo, porém utilizando vagões da frota f.

Um outro problema surge na solução obtida por esta abordagem. A empresa operadora da malha espera saber, a partir da solução de uma instância, a quantidade de vagões de cada tipo que foi utilizado no atendimento das demandas e, desta forma, a mesma pode estimar a quantidade de vagões que será necessária durante todo o período. Porém, como a informação disponível encontra-se agrupada por frota e como cada frota pode possuir vários tipos de vagões diferentes, não há como saber a quantidade de cada tipo de vagão que foi utilizada durante o período. Por isto, mesmo com os vagões agrupados, deve-se criar formas de controlar a quantidade utilizada de vagões de cada tipo.

Com a introdução de algumas novas variáveis, mesmo com os vagões agrupados por frota, a informação sobre o número de vagões de cada tipo pode ser obtida na solução. As primeiras variáveis criadas são as variáveis  $nf_p^f$ , que indicam a quantidade de vagões da frota  $f$  que foram utilizados no período  $p$ . Estas variáveis, junto com as variáveis  $xf_p^{kf}$ , que indicam a quantidade de vagões

do tipo k utilizados na frota f, no período p, quando introduzidas na formulação do problema fornecem a informação necessária sobre a utilização dos vários tipos de vagões.

A princípio, devem ser criadas restrições que relacionem estas novas variáveis entre si. É fácil perceber que o número de vagões em uma frota  $f$  deve ser igual ao número de vagões de cada tipo presente nesta frota f.

$$
\sum_{k \in K} x f_p^{kf} = n f_p^f \quad \forall f \in F \quad \forall p \in P \tag{2-20}
$$

A informação sobre a quantidade de vagões disponíveis é dada por cada tipo, indicada na variável  $N_k$ . Logo, o número de vagões de um tipo k utilizados em todas as frotas presentes na malha não podem exceder este valor. Assim, as restrições para a obtenção desta limitação podem ser criadas.

$$
\sum_{f \in F} x f_p^{kf} \le N_k \quad \forall k \in K \quad \forall p \in P \tag{2-21}
$$

Com a criação da relação entre as duas novas varáveis criadas, entre si e com o número de vagões disponíveis, as restrições de consumo de vagões, que antes eram limitadas pelo número de vagões disponíveis para cada tipo, devem ser modificadas para serem limitadas pelo número de vagões utilizados em cada frota.

$$
\sum_{a \in A} \frac{t_a}{TP_p} x_{rp}^{\prime af} + \sum_{d \in D} \frac{g_f}{TP_p} \frac{w_f^{\prime dp}}{Cap_f} = nf_p^f \quad \forall f \in F \quad \forall p \in P \tag{2-22}
$$

Além da substituição da constante  $N_k$  pela variável  $nf_p^f$  nestas restrições, o sinal das restrições é alterado para igual, pois esta variável já indica o número de vagões utilizados, sem margem de folga. Outras restrições que devem ser alteradas da mesma maneira, são as restrições que indicam a quantidade de vagões no estado inicial.

$$
\sum_{u \in V} e_p^{\prime uf} = n f_p^f \quad \forall f \in F \quad p = 0 \tag{2-23}
$$

Com estas alterações, está concluída a formulação do *Problema de Planejamento de Atendimento* com os vagões agregados por frotas e as informações a respeito do número de vagões utilizados podem ser obtidas a partir das variáveis  $xf_p^{kf}$ .

Caso a empresa operadora da malha necessite de outras informações por tipo de vagões na solução do problema, como o número de vagões de um certo

tipo que passam em cada trecho, a quantidade em toneladas de cada produto que passa em cada trecho, entre outras, não há como obter estas informações alterando a formulação matemática sem que esta volte à formulação anterior.

A solução encontrada para a obtenção destas informações de forma eficiente é, a partir da solução encontrada com os vagões agregados por frotas, fixar todas as variáveis existentes com os valores encontrados, adicionar novos elementos à formulação de forma a decompor os valores encontrados entre os vagões e resolvê-la mais uma vez. Com todas as variáveis da primeira solução fixadas, a obtenção desta segunda solução se faz em um tempo muito pequeno, tempo este, que somado com o tempo de obtenção da primeira solução, é bem menor que o tempo de solução sem agregação de vagões por frotas.

Para cada tipo de variável que precise ser decomposta por vagões, é necessário a criação de novas variáveis e restrições. Aqui, será dado como exemplo a decomposição por vagões para as variáveis  $f_{ar}^{ldfp}$ ,  $x_{ar}^{tfp}$ ,  $z_{ar}^{tfp}$  e  $w_f^{dqp}$ f . Para que a solução possua as informações sobre os tipos de vagões, é necessária a criação de novas variáveis que representem estas informações. Estas novas variáveis não são diferentes das variáveis que existiam na formulação antes da agregação dos vagões por frotas,  $f_{ar}^{dkp}$ ,  $x_{ar}^{kp}$ ,  $z_{ar}^{kp}$  e  $w_k^{dp}$  $k^{ap}_{k}$ . Logo em seguida, estas novas variáveis devem ser associadas às variáveis por frotas de forma que a distribuição de seus valores seja feita de forma correta.

$$
f_{ar}^{\prime dfp} = \sum_{k \in K} f_{ar}^{dkp} \quad \forall f \in F \quad \forall d \in D \quad \forall a \in A \quad \forall r \in R \quad \forall p \in P \quad (2-24)
$$

$$
x_{ar}^{\prime fp} = \sum_{k \in K} x_{ar}^{kp} \quad \forall f \in F \quad \forall a \in A \quad \forall r \in R \quad \forall p \in P \tag{2-25}
$$

$$
z_{ar}^{ffp} = \sum_{k \in K} z_{ar}^{kp} \quad \forall f \in F \quad \forall a \in A \quad \forall r \in R \quad \forall p \in P \tag{2-26}
$$

$$
w_f^{\prime dp} = \sum_{k \in K} w_k^{\prime dp} \quad \forall f \in F \quad \forall d \in D \quad \forall p \in P \tag{2-27}
$$

Para que os vagões sejam distribuídos pelas novas variáveis corretamente baseados nos seus tipos, é importante a introdução de novas restrições de consumo de vagões baseadas no número de vagões utilizados por cada frota. Estas restrições garantem que os vagões de um certo tipo k só poderão ser utilizados

em variáveis que representem este tipo.

$$
\sum_{a \in A} \frac{t_a}{TP_p} x_{ar}^{kp} + \sum_{d \in D} \frac{g_k}{TP_p} \frac{w_k^{dp}}{Cap_k} \le \sum_{f \in F} x f_p^{kf} \quad \forall k \in K \quad \forall p \in P \tag{2-28}
$$

Por fim, todas as restrições que definem o comportamento destas variáveis entre si devem ser replicadas para os vários tipos de vagões. Por causa disto, é necessária a criação de novas restrições para a conservação do fluxo das demandas, a conservação do fluxo de vagões e a relação entre vagões vazios e carregados da mesma forma que existiam antes da agregação de vagões por frotas.

$$
\sum_{r \in R} \sum_{a \in \delta^+(u) \cap A_r} f_{ar}^{dkp} - \sum_{r \in R} \sum_{a \in \delta^-(u) \cap A_r} f_{ar}^{dkp} = \begin{cases} w_d^{kp} & \text{se } u = s_d & \forall k \in V \\ -w_d^{kp} & \text{se } u = t_d & \forall k \in K \\ 0 & \text{caso contrário} & \forall p \in P \\ \forall p \in P \end{cases}
$$
\n
$$
(2-29)
$$

$$
\sum_{r \in R} \sum_{a \in \delta^+(u) \cap A_r} x_{ar}^{kp} - \sum_{r \in R} \sum_{a \in \delta^-(u) \cap A_r} x_{ar}^{kp} = 0 \quad \forall u \in V \quad \forall k \in K \quad \forall p \in P
$$
\n(2-30)

$$
\sum_{d \in D} \frac{f_{ar}^{dkp}}{Cap_k} + z_{ar}^{kp} = x_{ar}^{kp} \quad \forall a \in A_r \quad \forall k \in K \quad \forall r \in R \quad \forall p \in P \qquad (2-31)
$$

Como foi dito, a agregação de vagões por frotas é uma forma de contornar o problema de exceder a memória disponível durante a solução de uma instância muito grande do *Problema de Planejamento de Atendimento*. Esta técnica acaba reduzindo, também, o tempo de solução do problema. Porém, a sua utilização faz mudanças na formulação que deixam mais difícil seu entendimento. Por este motivo, ela não será considerada para os problemas descritos futuramente.

#### **2.3 Resultados Computacionais**

Para os testes efetuados, foi utilizado um Pentium IV 3.0GHz, com 2.0GB de memória RAM, rodando o resolvedor da biblioteca CPLEX 10.1 [17], utilizando as configurações padrões. A princípio, foram criadas algumas instâncias

 $\sqrt{u} = \sqrt{v}$ 

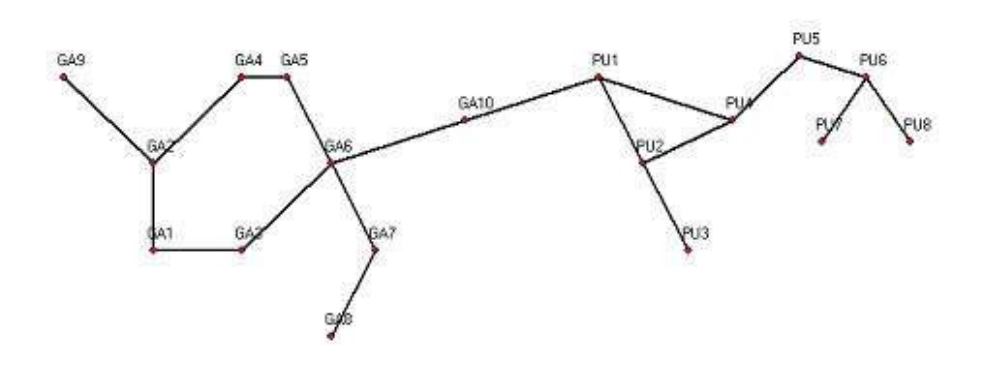

Figura 2.1: Malha fictícia utilizada nos testes

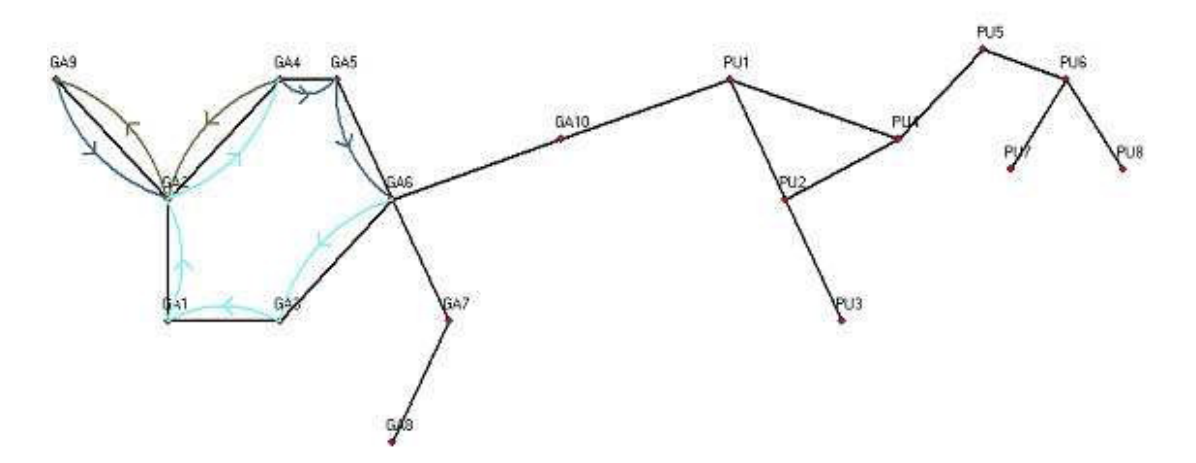

Figura 2.2: Ciclo gerado na solução

simples e fictícias para uma melhor visualização das soluções obtidas. Todas estas instâncias simples possuem as seguintes características:

- 18 pátios
- 38 trechos
- 5 rotas
- 4 modelos de locomotivas
- 6 tipos de vagões
- 1 período
- 4 demandas

A malha ficitícia destas instâncias é exibida na figura 2.1. Estes cenários foram criados variando-se aleatoriamente as demandas, os tipos de vagões disponíveis e os modelos de locomotivas disponíveis.

A tabela 2.1 apresenta os resultados computacionais obtidos para esses cenários. Nela, a coluna  $\sharp$  indica o número da instância testada. As colunas

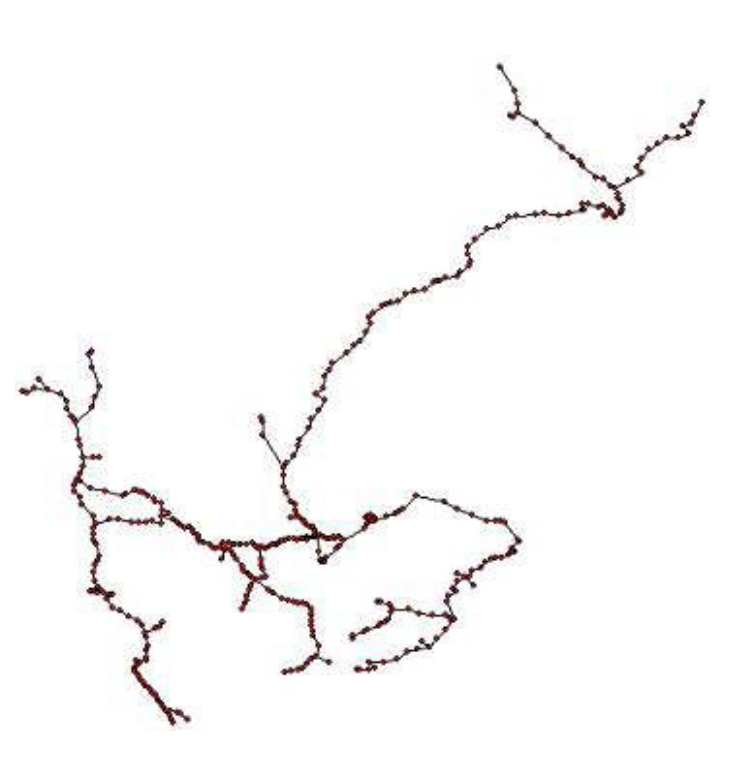

Figura 2.3: Malha real utilizada nos testes

 $nLins1$  e  $nCols1$  indicam, respectivamente, o número de linhas e colunas geradas na formulação durante a primeira execução. A coluna  $TT1$  indica o tempo necessário para obter a solução nesta primeira execução. As colunas nLins2 e  $nCols2$  indicam, respectivamente, o número de linhas e colunas geradas na formulação durante a segunda execução, necessária para a decomposição das frotas em vagões. A coluna  $TT2$  indica o tempo necessário para obter a solução nesta segunda execução. A coluna Att indica o percentual de atendimento total das demandas de cada instância.

Nestes testes, pode-se observar o comportamento dos ciclos dos vagões de forma mais clara. Como exemplo, a figura 2.2 mostra um destes ciclos, com os trechos com vagões carregados de uma demanda do pátio GA6 ao GA4, trechos com vagões carregados de outras demandas atendidas por este ciclo do pátio GA9 ao GA6 e trechos com vagões vazios do pátio GA4 ao GA9.

Para os outros testes, foram utilizadas instâncias reais fornecidas pela empresa operadora da malha ferroviária. A figura 2.3 exibe a malha real utilizada. Estas instâncias variam principalmente no número de demandas e possuem as seguintes características:

- 438 pátios
- 886 trechos
- $-114$  rotas
- 27 modelos de locomotivas

Modelos e Algoritmos para Análise de Congestionamento e Determinação de Paradas na Logística Ferroviária 41

| Ħ  | nCols1 | nLins1 | TT1   | nCols2 | $n$ Lins $2$ | TT <sub>2</sub> | Att     |
|----|--------|--------|-------|--------|--------------|-----------------|---------|
| 1  | 1156   | 1066   | 0,547 | 4624   | 1706         | 0,141           | 100,00% |
| 2  | 1156   | 1066   | 0,501 | 4737   | 1723         | 0,094           | 100,00% |
| 3  | 1156   | 1068   | 0,547 | 4751   | 1727         | 0,141           | 100,00% |
| 4  | 1156   | 1068   | 0,625 | 4661   | 1709         | 0,141           | 91,39%  |
| 5  | 1156   | 1068   | 0,532 | 4661   | 1709         | 0,125           | 80,95%  |
| 6  | 1156   | 1068   | 0,594 | 4661   | 1709         | 0,141           | 68,56%  |
| 7  | 1149   | 1068   | 0,563 | 4679   | 1714         | 0,172           | 62,71%  |
| 8  | 1149   | 1068   | 0,563 | 4664   | 1711         | 0,079           | 56,42%  |
| 9  | 1149   | 1068   | 0,563 | 4664   | 1711         | 0,126           | 49,63%  |
| 10 | 1149   | 1068   | 0,516 | 4664   | 1711         | 0,125           | 47,02%  |

Tabela 2.1: Resultados computacionais das instâncias simples do *Problema de Planejamento de Atendimento*

- 130 tipos de vagões
- 12 períodos

Os resultados obtidos são apresentados por período nas tabelas de 2.2 à 2.4 e consolidados na tabela 2.5, as novas colunas  $Per$  e  $Dem$  indicam, respectivamente, o número do sub-período e o número de demandas em cada período.

| Ħ | Per | Dem | nCols1 | nLins1 | TT1    | nCols2  | nLins2 | TT <sub>2</sub> |
|---|-----|-----|--------|--------|--------|---------|--------|-----------------|
| 1 |     | 49  | 285040 | 212902 | 43,953 | 994650  | 353908 | 7,510           |
| 1 | 2   | 49  | 285042 | 213133 | 48,856 | 1000174 | 354921 | 21,845          |
| 1 | 3   | 49  | 285041 | 213206 | 48,778 | 999493  | 354717 | 25,889          |
| 1 | 4   | 49  | 285042 | 213147 | 48,606 | 999811  | 354729 | 24,030          |
| 1 | 5   | 49  | 284988 | 213149 | 48,888 | 1000575 | 355002 | 24,732          |
| 1 | 6   | 49  | 285046 | 213214 | 48,951 | 1000740 | 355062 | 33,398          |
| 1 | 7   | 49  | 285048 | 213221 | 48,997 | 1001335 | 355074 | 27,340          |
| 1 | 8   | 49  | 285048 | 213222 | 48,435 | 1001299 | 355068 | 29,604          |
| 1 | 9   | 49  | 285048 | 213222 | 48,669 | 1001226 | 355058 | 30,869          |
| 1 | 10  | 49  | 285048 | 213223 | 49,185 | 1000179 | 355037 | 24,170          |
| 1 | 11  | 49  | 284979 | 213214 | 48,013 | 999167  | 354859 | 21,595          |
| 1 | 12  | 49  | 285041 | 213204 | 48,450 | 995827  | 354215 | 14,615          |

Tabela 2.2: Resultados computacionais para a instância 1 do *Problema de Planejamento de Atendimento*

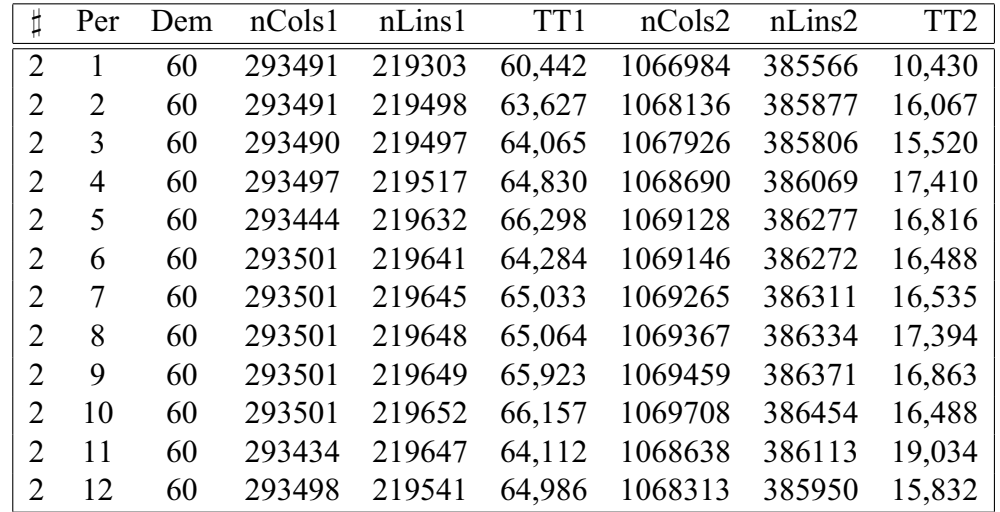

Modelos e Algoritmos para Análise de Congestionamento e Determinação de Paradas na Logística Ferroviária 42

Tabela 2.3: Resultados computacionais para a instância 2 do *Problema de Planejamento de Atendimento*

| Ħ | Per            | Dem | nCols1 | nLins1 | TT1    | nCols2  | $n$ Lins2 | TT <sub>2</sub> |
|---|----------------|-----|--------|--------|--------|---------|-----------|-----------------|
| 6 | 1              | 82  | 454055 | 300460 | 84,219 | 1537457 | 539955    | 16,389          |
| 6 | $\mathfrak{D}$ | 82  | 454057 | 300786 | 91,061 | 1543189 | 541049    | 32,591          |
| 6 | 3              | 82  | 454057 | 300866 | 91,592 | 1542527 | 540850    | 44,591          |
| 6 | 4              | 82  | 454057 | 300803 | 91,031 | 1543165 | 540928    | 34,950          |
| 6 | 5              | 82  | 454003 | 300808 | 91,390 | 1543508 | 541111    | 48,841          |
| 6 | 6              | 82  | 454062 | 300875 | 91,327 | 1543804 | 541198    | 33,528          |
| 6 | 7              | 82  | 454064 | 300884 | 90,499 | 1544196 | 541287    | 37,966          |
| 6 | 8              | 82  | 454064 | 300887 | 90,171 | 1544082 | 541274    | 45,121          |
| 6 | 9              | 82  | 454067 | 300896 | 90,702 | 1544170 | 541292    | 41,341          |
| 6 | 10             | 82  | 454065 | 300893 | 89,858 | 1542671 | 541204    | 31,481          |
| 6 | 11             | 82  | 453995 | 300880 | 90,655 | 1541895 | 541073    | 31,341          |
| 6 | 12             | 82  | 454057 | 300872 | 89,921 | 1538258 | 540340    | 25,950          |

Tabela 2.4: Resultados computacionais para a instância 6 do *Problema de Planejamento de Atendimento*

|                          | Dem | nCols1  | $n$ Lins $1$ | TT1      | nCols2   | $n$ Lins $2$ | TT <sub>2</sub> |
|--------------------------|-----|---------|--------------|----------|----------|--------------|-----------------|
|                          | 49  | 3420411 | 2558057      | 579,781  | 11994476 | 4257650      | 285,597         |
| $\mathcal{L}$            | 60  | 3521850 | 2634870      | 774,821  | 12824760 | 4633400      | 194,877         |
| 3                        | 50  | 4516283 | 3066451      | 579,657  | 14992388 | 5222881      | 202,622         |
| $\overline{4}$           | 49  | 3491189 | 2575139      | 345,307  | 13019614 | 4716210      | 524,071         |
| $\overline{\phantom{1}}$ | 50  | 3653371 | 2667186      | 647,019  | 13453558 | 4868194      | 256,290         |
| 6                        | 82  | 5448603 | 3609910      | 1082,426 | 18508922 | 6491561      | 424,090         |
|                          | 83  | 4611429 | 3220256      | 993,003  | 16584591 | 5923162      | 518,247         |
| 8                        | 93  | 4273054 | 3097048      | 1446,615 | 15799282 | 5727468      | 350,797         |

Tabela 2.5: Resultados computacionais consolidados para as instâncias do *Problema de Planejamento de Atendimento*

# **3 O Problema da Análise de Congestionamento**

Neste capítulo, será descrito o *Problema da Análise de Congestionamento*, um problema que surge a partir do *Problema de Planejamento de Atendimento*. Uma formulação será proposta para a solução do problema e os resultados obtidos com esta solução serão analisados.

#### **3.1 Descrição do Problema**

Conforme foi descrito no capítulo anterior, cada trecho existente na malha possui um tempo de percurso definido em minutos. Este tempo é utilizado em várias partes da formulação, principalmente no consumo dos recursos da malha, como locomotivas e vagões. Como é um dado de entrada do problema, o tempo de cada trecho é resultado de uma estimativa feita pela empresa operadora da malha, baseada no histórico dos tempos obtidos nos transportes de anos anteriores. Porém, foi constatado que, quando o número de trens que passam por um certo trecho da malha aumenta, o tempo de percurso deste arco também aumenta, podendo chegar a um valor muito superior ao tempo da estimativa feita. A partir desta observação é que surge o *Problema da Análise de Congestionamento*. Quando existe uma grande diferença entre o tempo utilizado na formulação matemática e o tempo de percurso real, a solução encontrada não estará contabilizando corretamente o consumo dos vagões e locomotivas disponíveis na malha. Desta forma, algumas adições à formulação do *Problema de Planejamento de Atendimento* devem ser feitas para refletir este comportamento.

Inicialmente, a variação do tempo de percurso de um certo trecho da malha pode ser definida por uma função convexa, exemplificada na figura 3.1, possuindo um eixo indicando o número de trens que passam por este arco no período e um outro eixo indicando o valor do tempo de percurso deste arco. Para representar esta variação de tempo na formulação matemática seria necessária a criação de uma variável que indicasse o tempo de percurso em função da quantidade de trens que passam no arco, o que resultaria em uma formulação

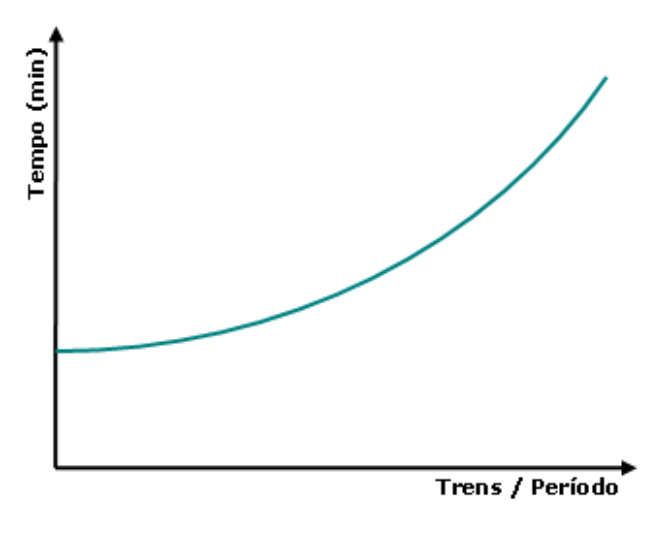

Figura 3.1: Uma função convexa de congestionamento

quadrática, visto que esta variável de tempo substituiria a constante  $t_a$ , que é multiplicada por algumas variáveis presentes na formulação.

Uma solução para este problema é a utilização do algortimo de Frank-Wolfe de combinação convexa. Este algoritmo executa, a cada passo, uma linearização da função objetivo, baseado em várias derivadas da função convexa, e então calcula um passo em alguma direção que melhore a função objetivo, sempre mantendo a sua viabilidade. A figura 3.2 exemplifica algumas derivadas da função convexa. Esta abordagem não é utilizada aqui, pois ela obrigaria o desenvolvimento de todo o algoritmo de solução para problema, em vez da utilização das bibliotecas comerciais de otimização e, por ser uma formulação bastante extensa e complexa, o custo de desenvolvimento não compensaria o resultado, visto que existem alternativas aproximadas que determinam soluções muito boas e que são bem mais simples de serem implementadas.

A primeira solução alternativa seria a criação de vários arcos para cada trecho da malha, onde os arcos criados para um trecho possuem o tempo de percurso representados de forma incremental, como exibido na figura 3.3. Desta forma, é criada uma aproximação do tempo de percurso baseado em cada faixa de número de trens e os arcos serão utilizados de acordo com esta regra. Por exemplo, em um certo trecho t, pode-se dizer que os 5 primeiros trens que passarem pelo trecho utilizarão o arco inicial, que custa 40 minutos. Do sexto ao vigésimo trem que passarem pelo trecho utilizarão o segundo arco, que possui um custo de 15 minutos a mais que o arco inicial, totalizando 55 minutos. Do vigésimo primeiro ao quadragésimo trem que passarem utilizarão o terceiro arco, que possui um custo de 30 minutos a mais que o arco inical, totalizando 70 minutos. Desta forma, os tempos utilizados em função dos números de trens

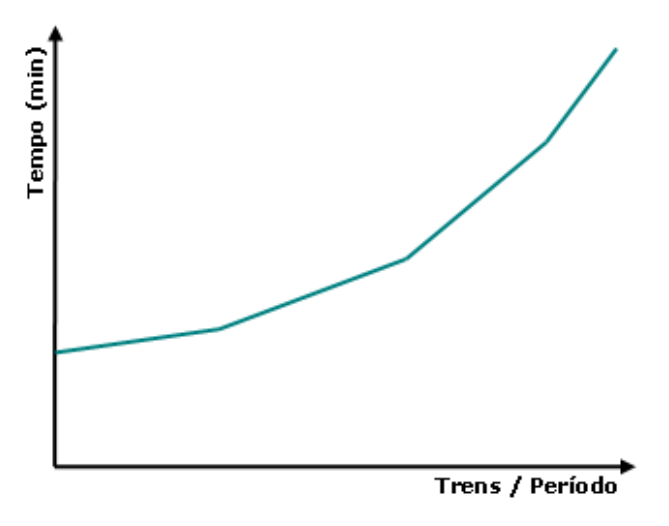

Figura 3.2: Função baseada em algumas derivadas da função convexa

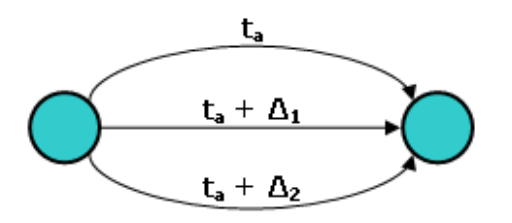

Figura 3.3: Arcos com custos de tempo incrementais

serão bem próximos aos tempos reais encontrados na malha ferroviária.

A segunda solução alternativa, uma variação da anterior, consiste na definição de uma função degrau para cada trecho da malha, baseada na função de congestionamento original, como visto na figura 3.5. Cada trecho da malha passa a possuir vários arcos, exibido na figura 3.4, um para cada faixa de trens existentes nesta função e apenas um destes arcos será utilizado para o transporte na solução. Mesmo sendo bastante parecida com a abordagem anterior, esta abordagem possui a vantagem de ser mais simples, desde o cálculo dos tempos das faixas de trens, por não necessitar considerar o incremento dos tempos entre os arcos, até na definição das adições necessárias à formulação matemática existente. Além disso, as soluções encontradas são tão boas quanto as soluções da abordagem anterior. Isto se deve ao fato da precisão de ambas dependerem do número de arcos que são criados para cada trecho da malha.

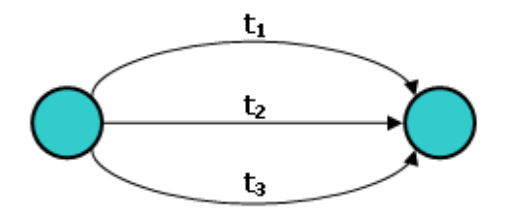

Figura 3.4: Arcos com custos de tempo independentes

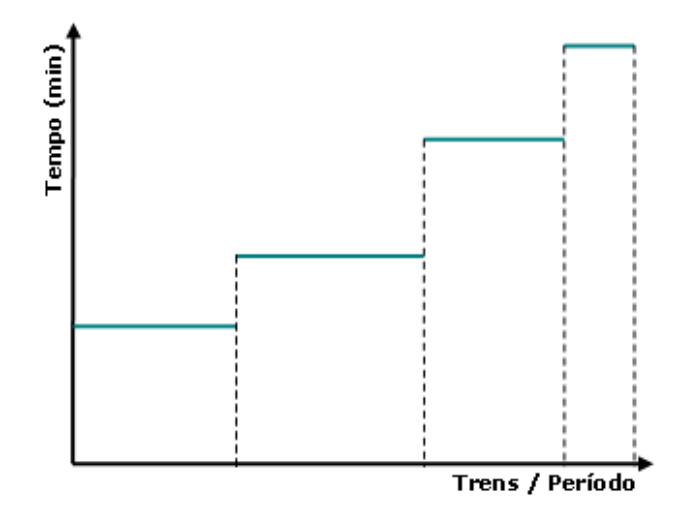

Figura 3.5: Função degrau baseada na função de congestionamento original

#### **3.2 Formulação Matemática**

Para a formulação matemática aqui criada para o *Problema da Análise de Congestionamento* será utilizada a última abordagem descrita na seção anterior. Esta permite uma maior simplicidade nas alterações necessárias à formulação, mantendo as soluções encontradas em um bom nível em relação às outras abordagens aproximadas.

A princípio, deve-se definir o conjunto  $C_r$ , como o conjunto das faixas existentes na função de congestionamento da rota r. Desta forma, as variáveis binárias  $cg_{cp}^r$  são definidas, indicando se a faixa  $c$  de congestionamento está sendo usada na rota r, no período p. É fácil perceber que estas variáveis, para cada rota, devem ser exclusivas, isto é, se, para uma rota r, está sendo utilizado a segunda faixa de congestionamento, nenhuma outra faixa pode ser utilizada. A partir desta observação, as restrições de exclusividade de faixas de congestionamento são

Modelos e Algoritmos para Análise de Congestionamento e Determinação de Paradas na Logística Ferroviária 47

definidas.

$$
\sum_{c \in C} c g_{cp}^r \le 1 \quad \forall r \in R \quad \forall p \in P \tag{3-1}
$$

A escolha da faixa da função de congestionamento que será utilizada para uma rota r depende da quantidade de trens que percorrem esta rota no período. Isto pode ser obtido com o somatório das variáveis  $tt_r^{tp}$  para todas os trens associados à rota e logo em seguida comparando com os valores de início  $(iCong^r_c)$  e fim  $(fCong^r_c)$  de cada faixa da função. É desta forma que são criadas as restrições de congestionamento mínimo e máximo.

$$
\sum_{t \in T} t t_r^{tp} \ge i Cong_c^r . cg_{cp}^r \quad \forall r \in R \quad \forall p \in P \quad \forall c \in C_r \tag{3-2}
$$

$$
\sum_{t \in T} t t_r^{tp} \le fCong_c^r.cg_{cp}^r \quad \forall r \in R \quad \forall p \in P \quad \forall c \in C_r \tag{3-3}
$$

Com estas restrições, as modificações na formulação para a escolha da faixa da função de congestionamento que será utilizada estão concluídas. Porém, é necessário considerar os tempos de percurso de cada trecho baseado na faixa utilizada. É neste ponto que surge o problema. As variáveis  $x_{ar}^{kp}$  e  $v_{ar}^{kp}$  utilizam o tempo de percurso do trecho como coeficiente em várias partes da formulação e este tempo de percurso, que antes era único para cada trecho da malha, passa a ser um para cada faixa existente na função de congestionamento, indicado por  $tCong_c^a$ .

Para evitar uma alteração na formulação que gere elementos quadráticos, as variáveis  $x_{ar}^{kp}$  e  $v_{ar}^{kp}$  devem ser replicadas para cada faixa da função de congestionamento. Desta forma, as variáveis referentes às faixas da função de congestionamento que não são utilizadas devem sempre serem zeradas, enquanto as variáveis referentes à faixa utilizada possuirão os valores corretos. Isto deve ser feito em relação às variáveis que indicam a utilização das faixas,  $cg_{cp}^r$ . Uma solução intuitiva seria a criação de restrições para zerar os valores destas variáveis, utilizando um coeficiente grande o suficiente, normalmente chamado de *BIGM*. Assim, as restrições criadas para limitar as variáveis  $x_{ar}^{kp}$  seriam:

$$
x_{arc}^{kp} \leq M.cg_{cp}^r \quad \forall r \in R \quad \forall a \in A_r \quad \forall k \in K \quad \forall p \in P \quad \forall c \in C_r \tag{3-4}
$$

Porém, o uso desta técnica pode resultar em uma grande queda na eficiência da formulação criada e, por este motivo, foi dada preferência para outra solução. Como as variáveis  $tt_r^{tp}$  são usadas para a determinação da faixa de conModelos e Algoritmos para Análise de Congestionamento e Determinação de Paradas na Logística Ferroviária 48

gestionamento utilizada, se estas forem replicadas da mesma forma que as variáveis  $x_{ar}^{kp}$  e  $v_{ar}^{kp}$  e, em todas as partes da formulação, forem utilizadas somadas, elas podem ser utilizadas para zerar as variáveis  $x_{ar}^{kp}$  e  $v_{ar}^{kp}$ . Inicialmente, é necessária a modificação das restrições de congestionamento mínimo e máximo da seguinte forma:

$$
\sum_{t \in T} t t_{rc}^{tp} \ge i Cong_c^r . cg_{cp}^r \quad \forall r \in R \quad \forall p \in P \quad \forall c \in C_r \tag{3-5}
$$

$$
\sum_{t \in T} t t_{rc}^{tp} \le fCong_c^r.cg_{cp}^r \quad \forall r \in R \quad \forall p \in P \quad \forall c \in C_r \tag{3-6}
$$

Como somente pode existir uma variável  $cg_{cp}^r$  com valor 1 para cada rota e para cada parte, apenas as variáveis  $tt_{rc}^{tp}$  para um valor de  $c$  possuirão o número de trens utilizados. Sendo assim, a ligação entre estas variáveis com as novas variáveis  $x_{arc}^{kp}$  e  $v_{arc}^{kp}$  será feita nas restrições de capacidade de tração, que serão replicadas da mesma forma que estas variáveis. Com esta alteração, surge mais um problema, as variáveis  $f_{ar}^{dkp}$ , que, caso não forem replicadas para cada faixa da função de congestionamento, serão sempre zeradas, desde que exista mais de uma faixa na função. Com esta última alteração, obtem-se a alteração conclusiva na formulação para o Problema de Análise de Congestionamento.

$$
\sum_{d \in D} \sum_{k \in K} f_{arc}^{dkp} + \sum_{k \in K} \text{tara}_k \cdot (x_{arc}^{kp} + v_{arc}^{kp}) \le \sum_{t \in T} \text{Cap}TB_{ar}^t \cdot \text{tt}_{rc}^{tp} \forall r \in R \quad \forall a \in A_r \quad \forall p \in P \quad \forall r \in C_r
$$
\n(3-7)

Como dito anteriormente, apenas as variável  $tt_{rc}^{tp}$  para um valor de c possuirão os números de trens, sendo que todas as outras estarão zeradas. Desta forma, as outras variáveis presentes na restrição possuirão o mesmo comportamento, obtendo, assim, o resultado desejado. Por fim, a formulação completa está concluída.

$$
MAX \sum_{p \in P} \sum_{d \in D} \sum_{k \in K} \text{tarif} a_d.w_d^{kp} - \sum_{p \in P} \sum_{d \in D} \sum_{k \in K} \sum_{r \in R} \sum_{a \in A_r} \sum_{c \in C_r} (\text{custo}_k.dist_a) f_{arc}^{dkp}
$$

$$
- \sum_{p \in P} \sum_{k \in K} \sum_{r \in R} \sum_{a \in A_r} \sum_{c \in C_r} (\text{custo}_k.dist_a.tara_k) \cdot (x_{arc}^{kp} + v_{arc}^{kp})
$$

$$
- \sum_{p \in P} \sum_{r \in R} \sum_{a \in A_r} \sum_{t \in T} \sum_{c \in C_r} (\text{cDiesel}.\text{cons}Die_t.dist_a) tt_{rc}^{tp}
$$

s.a.

$$
\sum_{r \in R} \sum_{a \in \delta^+(u) \cap A_r} \sum_{c \in C_r} f_{arc}^{dkp} - \sum_{r \in R} \sum_{a \in \delta^-(u) \cap A_r} \sum_{c \in C_r} f_{arc}^{dkp} = \begin{cases} w_d^{kp} & \text{se } u = s_d \\ -w_d^{kp} & \text{se } u = t_d \\ 0 & \text{caso contrário} \end{cases}
$$
\n
$$
\forall u \in V \quad \forall k \in K \quad \forall d \in D \quad \forall p \in P
$$

$$
\sum_{r \in R} \sum_{a \in \delta^+(u) \cap A_r} \sum_{c \in C_r} x_{arc}^{kp} - \sum_{r \in R} \sum_{a \in \delta^-(u) \cap A_r} \sum_{c \in C_r} x_{arc}^{kp} = 0
$$
  

$$
\forall u \in V \quad \forall k \in K \quad \forall p \in P
$$

$$
\sum_{d \in D} \sum_{c \in C_r} \frac{f_{arc}^{dkp}}{Cap_k} + z_{ar}^{kp} = \sum_{c \in C_r} x_{arc}^{kp} \quad \forall a \in A_r \quad \forall k \in K \quad \forall r \in R \quad \forall p \in P
$$

$$
\sum_{k \in K} w_d^{kp} \leq qtPedida_d^p \quad \forall d \in D \quad \forall p \in P
$$

$$
\sum_{d \in D} \sum_{r \in R_a} \sum_{k \in K} \sum_{c \in C_r} f_{arc}^{dkp} + \sum_{r \in R_a} \sum_{k \in K} \sum_{c \in C_r} \text{tara}_k \cdot (x_{arc}^{kp} + v_{arc}^{kp}) \leq CapSup_a \cdot DP_p
$$
  

$$
\forall a \in A \quad \forall p \in P
$$

$$
\sum_{r \in R} \sum_{a \in A_r} \sum_{c \in C_r} \frac{tCong_c^a}{TP_p} \left( x_{arc}^{kp} + v_{arc}^{kp} \right) + \sum_{d \in D} \frac{g_k}{TP_p} \frac{w_d^{kp}}{Cap_k} \le N_k \quad \forall k \in K \quad \forall p \in P
$$

$$
\sum_{t \in T} \sum_{r \in R} \sum_{a \in A_r} \sum_{c \in C_r} \frac{tCong^a_c}{TP_p} NLoc^t_t .tt^{tp}_{rc} \le LocoDisp_l \quad \forall l \in L \quad \forall p \in P
$$

$$
\sum_{d \in D} \sum_{k \in K} f_{arc}^{dkp} + \sum_{k \in K} \text{tara}_{k} \cdot \left( x_{arc}^{kp} + v_{arc}^{kp} \right) \le \sum_{t \in T} \text{Cap} \text{T} B_{ar}^{t} \cdot \text{tt}_{rc}^{tp}
$$
  

$$
\forall r \in R \quad \forall a \in A_{r} \quad \forall p \in P \quad \forall c \in C_{r}
$$

$$
\sum_{t \in T} \sum_{c \in C_r} tt^{tp}_{rc} \geq MinViagTT_r \quad \forall r \in R \quad \forall p \in P
$$

 $\sum$ t∈T  $\sum$  $c \in C_r$  $tt_{rc}^{tp} \geq \sum$ k∈K  $\sum$  $c \in C_r$ f dkp arc  $Cap_k.MaxVag_d$  $\forall a \in A \quad \forall d \in D \quad \forall r \in R \quad \forall p \in P$ 

$$
e_{uk}^p=EstIni_k^u \quad \forall u \in V \quad \forall k \in K \quad p=0
$$

Modelos e Algoritmos para Análise de Congestionamento e Determinação de Paradas na Logística Ferroviária 50

$$
\sum_{u \in V} e_{uk}^p = N_k \quad \forall k \in K \quad p = 0
$$
\n
$$
e_{uk}^p \ge \sum_{d \in DO_u} \frac{g_k}{TP_p} \frac{w_a^{kp}}{Cap_k} + \sum_{d \in DD_u} \frac{g_k}{TP_p} \frac{w_a^{kp}}{Cap_k} + \sum_{r \in R} \sum_{a \in \delta^+(u) \cap A_r} \sum_{c \in C_r} \frac{t_{Cong_c^a}}{2TP_p} \left( x_{arc}^{kp} + v_{arc}^{kp} \right)
$$
\n
$$
+ \sum_{r \in R} \sum_{a \in \delta^-(u) \cap A_r} \sum_{c \in C_r} \frac{t_{Cong_c^a}}{2TP_p} \left( x_{arc}^{kp} + v_{arc}^{kp} \right) \quad \forall u \in V \quad \forall k \in K \quad \forall p \in P
$$
\n
$$
\sum_{r \in R} \sum_{a \in \delta^-(u) \cap A_r} \sum_{c \in C_r} v_{arc}^{kp} - \sum_{r \in R} \sum_{a \in \delta^+(u) \cap A_r} \sum_{c \in C_r} v_{arc}^{kp} = e_{uk}^p - e_{uk}^{p-1} + p_{uk}^p - p_{uk}^{p-1}
$$
\n
$$
\forall u \in V \quad \forall k \in K \quad \forall p \in P
$$

$$
\sum_{c \in C} c g_{cp}^r \le 1 \quad \forall r \in R \quad \forall p \in P
$$

$$
\sum_{t \in T} t t_{rc}^{tp} \ge i Cong_c^r.cg_{cp}^r \quad \forall r \in R \quad \forall p \in P \quad \forall c \in C_r
$$

$$
\sum_{t \in T} t t_{rc}^{tp} \le fCong_c^r.cg_{cp}^r \quad \forall r \in R \quad \forall p \in P \quad \forall c \in C_r
$$

 $cg_{cp}^r \in \{0,1\}$   $\forall r \in R$   $\forall c \in C_r$   $\forall p \in P$ Todas as outras variáveis são não-negativas e contínuas.

#### **3.3 Resultados Computacionais**

Como no capítulo anterior, foram feitos testes em algumas instâncias simples, em uma malha fictícia. Para cada arco destas instâncias foi criada uma função de congestionamento possuindo cinco faixas de valores crescentes. A tabela 3.1 apresenta os resultados dos testes nestas instâncias.

Como pode ser observado, todas estas instâncias simples foram resolvidas à otimalidade. O atendimento das demandas foi penalizado pela maior utilização de vagões e o número de linhas e colunas aumentou devido a introdução das novas variáveis e restrições à formulação original do problema.

Para o teste das instâncias reais, também foram adicionadas cinco faixas de congestionamento, obtendo-se os resultados apresentados nas tabelas de 3.2 à 3.4 e consolidados na tabela 3.5.

Modelos e Algoritmos para Análise de Congestionamento e Determinação de Paradas na Logística Ferroviária 51

| $\sharp$       | nCols1 | nLins1 | TT1   | nCols2 | $n$ Lins $2$ | TT <sub>2</sub> | Att     | Gap      |
|----------------|--------|--------|-------|--------|--------------|-----------------|---------|----------|
|                | 2116   | 1370   | 0,656 | 6212   | 2015         | 0,265           | 100,00% | $0,00\%$ |
| $\overline{2}$ | 2116   | 1372   | 0,688 | 6311   | 2030         | 0,297           | 100,00% | $0,00\%$ |
| 3              | 2116   | 1374   | 0,610 | 6323   | 2033         | 0,297           | 100,00% | $0,00\%$ |
| 4              | 2116   | 1374   | 0,688 | 6238   | 2016         | 0,297           | 85,22%  | $0,00\%$ |
| 5              | 2116   | 1375   | 0,687 | 6262   | 2022         | 0,266           | 75,32%  | $0,00\%$ |
| 6              | 2116   | 1375   | 0,734 | 6244   | 2019         | 0,251           | 63,57%  | $0,00\%$ |
| 7              | 2081   | 1375   | 1,000 | 6234   | 2024         | 0,282           | 56,76%  | $0,00\%$ |
| 8              | 2081   | 1375   | 0,640 | 6234   | 2024         | 0.313           | 50,91%  | $0.00\%$ |
| 9              | 2081   | 1375   | 0,766 | 6219   | 2021         | 0,266           | 44,79%  | $0,00\%$ |
| 10             | 2081   | 1375   | 0.672 | 6169   | 2011         | 0,297           | 42,42%  | $0,00\%$ |

Tabela 3.1: Resultados computacionais das instâncias simples do *Problema da Análise do Congestionamento*

| $\sharp$ | Per                         | Dem | nCols1 | nLins1 | TT1    | nCols2  | $n$ Lins2 | TT <sub>2</sub> | Gap      |
|----------|-----------------------------|-----|--------|--------|--------|---------|-----------|-----------------|----------|
|          |                             | 49  | 521623 | 389611 | 80,434 | 1820210 | 647652    | 13,743          | $0.00\%$ |
|          | $\mathcal{D}_{\mathcal{L}}$ | 49  | 521627 | 390033 | 89,406 | 1830318 | 649505    | 39,976          | $0,00\%$ |
| 1        | 3                           | 49  | 521625 | 390167 | 89,264 | 1829072 | 649132    | 47,377          | $0,00\%$ |
| 1        | 4                           | 49  | 521627 | 390059 | 88,949 | 1829654 | 649154    | 43,975          | $0,00\%$ |
| 1        | 5                           | 49  | 521528 | 390063 | 89,465 | 1831052 | 649654    | 45,260          | $0.00\%$ |
|          | 6                           | 49  | 521634 | 390182 | 89,580 | 1831354 | 649763    | 61,118          | $0,00\%$ |
|          | 7                           | 49  | 521638 | 390194 | 89,665 | 1832443 | 649785    | 50,032          | $0,00\%$ |
|          | 8                           | 49  | 521638 | 390196 | 88,636 | 1832377 | 649774    | 54,175          | $0,00\%$ |
| 1        | 9                           | 49  | 521638 | 390196 | 89,064 | 1832244 | 649756    | 56,490          | $0.00\%$ |
|          | 10                          | 49  | 521638 | 390198 | 90,009 | 1830328 | 649718    | 44,231          | $0,00\%$ |
|          | 11                          | 49  | 521512 | 390182 | 87,864 | 1828476 | 649392    | 39,519          | $0,00\%$ |
|          | 12                          | 49  | 521625 | 390163 | 88,664 | 1822363 | 648213    | 26,745          | $0,00\%$ |

Tabela 3.2: Resultados computacionais para a instância 1 do *Problema da Análise do Congestionamento*

| Ħ,                          | Per | Dem | nCols1 | nLins1 | TT1     | nCols2  | nLins2 | TT <sub>2</sub> | Gap      |
|-----------------------------|-----|-----|--------|--------|---------|---------|--------|-----------------|----------|
| 2                           |     | 60  | 537089 | 401324 | 110,609 | 1952581 | 705586 | 19,087          | $0,00\%$ |
| $\overline{2}$              | 2   | 60  | 537089 | 401681 | 116,437 | 1954689 | 706155 | 29,403          | $0.00\%$ |
| $\overline{2}$              | 3   | 60  | 537087 | 401680 | 117,239 | 1954305 | 706025 | 28,402          | $0,00\%$ |
| $\overline{2}$              | 4   | 60  | 537100 | 401716 | 118,639 | 1955703 | 706506 | 31,860          | $0,00\%$ |
| $\mathcal{D}_{\mathcal{L}}$ | 5   | 60  | 537003 | 401927 | 121,325 | 1956504 | 706887 | 30,773          | $0,00\%$ |
| $\overline{2}$              | 6   | 60  | 537107 | 401943 | 117,640 | 1956537 | 706878 | 30,173          | $0.00\%$ |
| $\overline{2}$              | 7   | 60  | 537107 | 401950 | 119,010 | 1956755 | 706949 | 30,259          | $0,00\%$ |
| $\mathcal{D}_{\mathcal{L}}$ | 8   | 60  | 537107 | 401956 | 119,067 | 1956942 | 706991 | 31,831          | $0,00\%$ |
| $\overline{2}$              | 9   | 60  | 537107 | 401958 | 120,639 | 1957110 | 707059 | 30,859          | $0,00\%$ |
| $\mathcal{D}_{\mathcal{L}}$ | 10  | 60  | 537107 | 401963 | 121,067 | 1957566 | 707211 | 30,173          | $0.00\%$ |
| 2                           | 11  | 60  | 536984 | 401954 | 117,325 | 1955608 | 706587 | 34,832          | $0.00\%$ |
| $\overline{2}$              | 12  | 60  | 537101 | 401760 | 118,924 | 1955013 | 706289 | 28,973          | $0.00\%$ |

Tabela 3.3: Resultados computacionais para a instância 2 do *Problema da Análise do Congestionamento*

| t | Per                         | Dem | nCols1 | $n$ Lins $1$ | TT1     | nCols2  | $n$ Lins2 | TT <sub>2</sub> | Gap      |
|---|-----------------------------|-----|--------|--------------|---------|---------|-----------|-----------------|----------|
| 6 |                             | 82  | 830921 | 549842       | 154,121 | 2813546 | 988118    | 29,992          | $0.00\%$ |
| 6 | $\mathcal{D}_{\mathcal{L}}$ | 82  | 830924 | 550438       | 166,642 | 2824036 | 990120    | 59,642          | $0.00\%$ |
| 6 | 3                           | 82  | 830924 | 550585       | 167,613 | 2822824 | 989756    | 81,602          | $0.00\%$ |
| 6 | 4                           | 82  | 830924 | 550469       | 166,587 | 2823992 | 989898    | 63,959          | $0.00\%$ |
| 6 | 5                           | 82  | 830825 | 550479       | 167,244 | 2824620 | 990233    | 89,379          | $0.00\%$ |
| 6 | 6                           | 82  | 830933 | 550601       | 167,128 | 2825161 | 990392    | 61,356          | $0,00\%$ |
| 6 | 7                           | 82  | 830937 | 550618       | 165,613 | 2825879 | 990555    | 69,478          | $0.00\%$ |
| 6 | 8                           | 82  | 830937 | 550623       | 165,013 | 2825670 | 990531    | 82,571          | $0.00\%$ |
| 6 | 9                           | 82  | 830943 | 550640       | 165,985 | 2825831 | 990564    | 75,654          | $0.00\%$ |
| 6 | 10                          | 82  | 830939 | 550634       | 164,440 | 2823088 | 990403    | 57,610          | $0,00\%$ |
| 6 | 11                          | 82  | 830811 | 550610       | 165,899 | 2821668 | 990164    | 57,354          | $0,00\%$ |
| 6 | 12                          | 82  | 830924 | 550596       | 164,555 | 2815012 | 988822    | 47,489          | $0.00\%$ |

Tabela 3.4: Resultados computacionais para a instância 6 do *Problema da Análise do Congestionamento*

|                | Dem | nCols1  |         | nLins1 TT1 | nCols2   | nLins2   | TT <sub>2</sub> | Gap      |
|----------------|-----|---------|---------|------------|----------|----------|-----------------|----------|
|                | 49  | 6259352 | 4681244 | 1060,999   | 21949891 | 7791500  | 522,643         | $0.00\%$ |
| $\mathcal{L}$  | 60  | 6444986 | 4821812 | 1417,922   | 23469311 | 8479122  | 356,625         | $0.00\%$ |
| 3              | 50  | 8264798 | 5611605 | 1060,772   | 27436070 | 9557872  | 370,798         | $0.00\%$ |
| $\overline{4}$ | 49  | 6388876 | 4712504 | 631,912    | 23825894 | 8630664  | 959,050         | $0.00\%$ |
| 5.             | 50  | 6685669 | 4880950 | 1184,045   | 24620011 | 8908795  | 469,011         | $0.00\%$ |
| 6              | 82  | 9970943 | 6606135 | 1980,840   | 33871327 | 11879557 | 776,085         | $0,00\%$ |
|                | 83  | 8438915 | 5893068 | 1817,195   | 30349802 | 10839386 | 948,392         | $0,00\%$ |
| 8              | 93  | 7819689 | 5667598 | 2647,305   | 28912686 | 10481266 | 641,959         | $0.00\%$ |

Tabela 3.5: Resultados computacionais consolidados para as instâncias do *Problema da Análise de Congestionamento*

# **4 O Problema da Determinação de Paradas**

Neste capítulo, será descrito o *Problema da Determinação de Paradas*, outro problema que surge a partir do *Problema de Planejamento de Atendimento*. Inicialmente será feita a descrição do problema, seguido pelas alterações necessárias à formulação e, por fim, serão exibidos os resultados computacionais.

#### **4.1 Descrição do Problema**

Na formulação descrita para o *Problema de Planejamento de Atendimento*, o tempo de percurso de um trem em uma rota é calculado a partir dos tempos de percurso para cada trecho presente na rota em questão. Estes tempos de percurso, de rota e trecho, são utilizados para contabilizar o consumo de alguns recursos existes na malha, as locomotivas e os vagões. Porém, a formulação, da forma que foi criada, não contempla o gasto de tempo que cada trem gera nas operações efetuadas quando este pára em algum pátio. Os únicos tempos que são considerados para os pátios são os tempos de carregamento e descarregamento das demandas, que não são associados aos trens.

Um trem necessita efetuar uma parada em um pátio quando uma demanda tem que ser carregada ou descarregada ou quando existe a necessidade de anexar ou desanexar alguns vagões para estes trocarem de rota. Todas estas operações demandam um tempo, vindo da necessidade de um trem de frear para parar no pátio, acelerar para poder seguir viagem e outros tipos de manobras relativas à anexação e desanexação de vagões.

Este tempo a mais pode se tornar crucial na escolha das demandas a serem atendidas, pois custa mais caro um trem parar em dois pátios distintos para carregar uma demanda em cada pátio do que parar em um pátio e carregar duas demandas somente neste pátio. E, conseqüentemente, custa mais caro transportar uma demanda de um pátio A até um pátio B atravessando três rotas do que transportar uma demanda entre os mesmos pátios por uma rota direta. Assim, a

decisão das paradas se torna muito importante para a obtenção de soluções mais aderentes à realidade da malha ferroviária.

#### **4.2 Formulação Matemática**

Nos dados do problema, não há como prever quais serão as paradas necessárias para o atendimento das demandas, logo, a formulação deve ser alterada para considerar estes tempos. Aqui surge um problema parecido com o encontrado no Problema da Análise de Congestionamento. Existe uma forma simples de adicionar a determinação das paradas na formulação, junto com a consideração dos tempos gastos. Porém, esta solução implica em uma formulação quadrática, visto que estes tempos de paradas podem existir ou não. A abordagem aqui utilizada consegue obter o resultado esperado sem a necessidade da introdução de elementos quadráticos na formulação.

Inicialmente, três sub-conjuntos do conjunto V são definidos,  $VP_r$ ,  $VN_r$  e  $VS_r$ , que contém, respectivamente, para cada rota r, os pátios onde a parada deve ser decidida, os pátios onde se tem certeza que não haverá parada e os pátios onde os trens sempre têm que parar. Com a definição destes conjuntos, as limitações de carregamento e descarregamento de demandas e troca de vagões entre rotas podem ser definidas. Para evitar que os vagões troquem de rota em pátios que não existem paradas, basta criar restrições aos fluxos dos vários tipos de vagões, utilizando as variáveis  $x_{arc}^{kp}$ , de forma a obrigar que cada fluxo se conserve dentro de cada rota.

$$
\sum_{a \in \delta^+(u) \cap A_r} \sum_{c \in C_r} x_{arc}^{kp} - \sum_{a \in \delta^-(u) \cap A_r} \sum_{c \in C_r} x_{arc}^{kp} = 0
$$
\n
$$
\forall k \in K \quad \forall r \in R \quad \forall u \in VN_r \quad \forall p \in P
$$
\n(4-1)

Desta maneira, os vagões que chegarem por uma rota  $r$  em um pátio  $u$ só poderão continuar o seu movimento se saírem por esta mesma rota r. Da mesma forma, é necessário limitar o fluxo de produtos das demandas, isto pode ser obtido com a criação de restrições similares à anterior, utilizando as variáveis de fluxo de demandas  $f_{arc}^{dkp}$ .

$$
\sum_{a \in \delta^+(u) \cap A_r} \sum_{c \in C_r} f_{arc}^{dkp} - \sum_{a \in \delta^-(u) \cap A_r} \sum_{c \in C_r} f_{arc}^{dkp} = 0
$$
\n
$$
\forall d \in D \quad \forall k \in K \quad \forall r \in R \quad \forall u \in VN_r \quad \forall p \in P
$$
\n(4-2)

Estas restrições evitam, também, que qualquer demanda possa ser carregada ou descarregada no pátio u, por trens executando a rota r. Com isto, falta a definição do comportamento para os pátios onde exite a possibilidade de parada.

Para estas alterações, é necessária a definição das variáveis binárias  $par_{ur}^{p}$ , que indicam se os trens que percorrem a rota  $r$  param no pátio  $u$  na parte  $p$ . Quando esta variável  $par_{ur}^{p}$  for zero para um pátio  $u$ , o comportamento esperado dos fluxos deve ser idêntico ao dos pátios onde não ocorre parada, eles devem ser conservados dentro da rota r. Quando o valor desta variável for um, os fluxos não devem ser conservados, podendo trocar de rota ou efetuar carregamentos e descarregamentos de demandas. As restrições que refletem este comportamento são similares para os fluxos de vagões e de demandas.

$$
\sum_{a \in \delta^+(u) \cap A_r} \sum_{k \in K} \sum_{c \in C_r} x_{arc}^{kp} - \sum_{a \in \delta^-(u) \cap A_r} \sum_{k \in K} \sum_{c \in C_r} x_{arc}^{kp} \le par_{ur}^p \cdot M
$$
\n
$$
\sum_{a \in \delta^+(u) \cap A_r} \sum_{k \in K} \sum_{c \in C_r} x_{arc}^{kp} - \sum_{a \in \delta^-(u) \cap A_r} \sum_{k \in K} \sum_{c \in C_r} x_{arc}^{kp} \ge -par_{ur}^p \cdot M \qquad (4-3)
$$
\n
$$
\forall r \in R \quad \forall u \in VP_r \quad \forall p \in P
$$

$$
\sum_{a \in \delta^+(u) \cap A_r} \sum_{k \in K} \sum_{c \in C_r} f_{arc}^{dkp} - \sum_{a \in \delta^-(u) \cap A_r} \sum_{k \in K} \sum_{c \in C_r} f_{arc}^{dkp} \le par_{ur}^p .qtPedida_d^p
$$
\n
$$
\sum_{a \in \delta^+(u) \cap A_r} \sum_{k \in K} \sum_{c \in C_r} f_{arc}^{dkp} - \sum_{a \in \delta^-(u) \cap A_r} \sum_{k \in K} \sum_{c \in C_r} f_{arc}^{dkp} \ge -par_{ur}^p .qtPedida_d^p
$$
\n
$$
\forall d \in D \quad \forall r \in R \quad \forall u \in VP_r \quad \forall p \in P
$$
\n(4-4)

Em um pátio onde a parada for escolhida, a diferença entre os fluxos para este pátio teoricamente poderia assumir qualquer valor, porém, quando isto ocorre, as restrições de conservação originais, tanto para demandas quanto para vagões, limitarão os valores destes fluxos de forma a manter o comportamento original dos mesmos. Diferentemente do ocorrido no Problema da Análise de Congestionamento, aqui não há como evitar a utilização de um coeficiente grande o suficiente (M) para as retrições de fluxo de vagões, como ocorre nas restrições de fluxo de demandas, onde se sabe que a diferença entre os fluxos em um pátio u não pode ser maior que a quantidade pedida para uma demanda d. Uma estimativa para a diferença máxima entre estes fluxos de vagões pode ser feita baseada na quantidade de vagões disponíveis em um período e no número máximo de ciclos que podem ser efetuados em cada rota. Porém, mesmo sabendo que a utilização deste coefiente pode comprometer a obtenção de boas soluções para o problema, este problema é menos sério aqui devido à existência das restrições de conservação de fluxo originais, que mantém os valores das variáveis aqui utilizadas dentro do comportamento esperado.

Para criar a possibilidade de contabilização do consumo dos recursos da malha associados ao tempo, vagões e locomotivas, é necessário saber a quantidade de vagões e locomotivas que param em cada pátio da malha. Com

esta informação, é possível a aplicação dos tempos de parada nas restrições de cada recurso. Para os vagões, são introduzidas duas novas variáveis,  $xp_{ur}^{kp}$ ,  $xs_{ur}^{kp}$ , que representam o número de vagões do tipo  $k$  que param no pátio  $u$  executando a rota r no período  $p$  e o número de vagões do tipo  $k$  que não param no pátio  $u$ executando a rota r no período p, respectivamente. Quando existir uma parada em um pátio da malha, todos os vagões devem parar neste pátio e com isto, as variáveis  $xs_{ur}^{kp}$  associadas a este pátio devem ser zeradas. Isto é obtido com a introdução das seguintes restrições à formulação matemática:

$$
\sum_{k \in K} x s_{ur}^{kp} \le (1 - par_{ur}^p) . M \quad \forall r \in R \quad \forall u \in VP_r \quad \forall p \in P \tag{4-5}
$$

Para a correta distribuição dos vagões que chegam a um pátio entre as variáveis  $xp_{ur}^{kp}$  e  $xs_{ur}^{kp}$ , deve-se criar outras restrições que associem o número de vagões que chegam a cada pátio, representado por  $x_{arc}^{kp}$ , com estas variáveis. Estas restrições indicam que o total de vagões que chegam a um pátio deve ser igual a soma do número de vagões que param e do número de vagões que não param no mesmo.

$$
\sum_{a \in \delta^{-}(u) \cap A_r} \sum_{c \in C_r} x_{arc}^{kp} = x p_{ur}^{kp} + x s_{ur}^{kp} \quad \forall k \in K \quad \forall r \in R \quad \forall u \in VP_r \quad \forall p \in P
$$
\n
$$
(4-6)
$$

Para concluir esta parte de vagões, resta contabilizar o consumo de tempo de vagões, o que pode ser feito introduzindo as variáveis  $xp_{ur}^{kp}$  nas restrições de consumo de vagões. Como estas variáveis indicam a quantidade de vagões que chegam em um pátio u e param neste pátio, o consumo associado a esta parada pode ser contabilizado multiplicando este númemo de vagões com o tempo definido de parada para este pátio  $u$ , indicado por  $tPar_u^r$ .

$$
\sum_{r \in R} \sum_{a \in A_r} \sum_{c \in C_r} \frac{t_{Cong_c^a}}{TP_p} \left( x_{arc}^{kp} + v_{arc}^{kp} \right) + \sum_{d \in D} \frac{g_k}{TP_p} \frac{w_d^{kp}}{Cap_k} + \sum_{r \in R} \sum_{u \in VP_r} \frac{t_{Par_u^r}}{TP_p} x p_{ur}^{kp} \le N_k
$$
\n
$$
\forall k \in K \quad \forall p \in P
$$
\n(4-7)

Analisando as restrições 4-5, tem-se que quando existe parada no pátio  $u$ , todas as variáveis  $xs_{ur}^{kp}$  são zeradas e, por consequência, as variáveis  $xp_{ur}^{kp}$ irão receber o valor da quantidade de todos os vagões que chegam a este pátio. Porém, quando não existe a parada, as variáveis  $xs_{ur}^{kp}$  podem assumir qualquer valor positivo e nada impede que as variáveis  $xp_{ur}^{kp}$  recebam algum valor. É fácil perceber que com a introdução das variáveis  $xp_{ur}^{kp}$  na restrição de consumo de

vagões, estas nunca receberão valor positivo quando as variáveis  $xs_{ur}^{kp}$  não forem limitadas. Isto ocorre pelo fato destas últimas variáveis não consumirem vagões, obtendo, assim, o comportamento desejado.

Com a conclusão da determinação de paradas para a parte de vagões, falta a introdução de novos elementos na formulação para a contabilização do consumo de locomotivas acarretado pelas paradas. As novas variáveis e restrições para as locomotivas são bastante parecidas com as introduzidas para os vagões, porém como não existe fluxo de locomotivas definido, apenas as restrições de contabilização de consumo são necessárias para as locomotivas.

Desta forma, pode-se definir duas novas variáveis,  $ttp_{ru}^{tp}$  e  $tts_{ru}^{tp}$ , que, como visto na parte de vagões, indicam o número de trens que chegam no pátio u executando a rota r no período  $p$  e param e o número de trens que chegam no pátio  $u$  executando a rota  $r$  no período  $p$  e não param, respectivamente. O número de trens que executam uma certa rota  $r$ , representado por  $tt_{rc}^{tp}$  pode ser distribuído de forma parecida como foi definido para os vagões, a soma dos trens que param e não param em um pátio  $u$  para uma rota  $r$  deve ser igual a este número de trens total.

$$
\sum_{a \in \delta^{-}(u) \cap A_r} \sum_{c \in C_r} t t_{rc}^{tp} = t t p_{ru}^{tp} + t t s_{ru}^{tp} \quad \forall t \in T \quad \forall r \in R \quad \forall u \in VP_r \quad \forall p \in P
$$
\n
$$
(4-8)
$$

A seguir, o comportamento destas novas variáveis deve ser definido. Como para os vagões, o comportamento esperado das variáveis  $tts_{ru}^{tp}$  para os pátios onde há parada pode ser obtido a partir do valor das variáveis  $par_{ur}^p$ , com a criação de restrições que zerem as variáveis  $tts_{ru}^{tp}$  nestes casos.

$$
\sum_{t \in T} t t s_{ur}^{tp} \le (1 - par_{ur}^p) . M \quad \forall r \in R \quad \forall u \in VP_r \quad \forall p \in P \tag{4-9}
$$

Por fim, a contabilização do tempo de parada para as locomotivas pode ser adicionada às restrições de consumo de locomotivas com a introdução das variáveis  $ttp_{ru}^{tp}$  nestas restrições.

$$
\sum_{t \in T} \sum_{r \in R} \left( \sum_{a \in A_r} \sum_{c \in C_r} \frac{t_{Cong_c^a}}{TP_p} NLoc_t^t .tt_{rc}^{tp} + \sum_{u \in VP_r} \frac{t_{Par_u^r}}{TP_p} NLoc_t^t .tt_{ru}^{tp} \right) \leq LocoDisp_l
$$
  

$$
\forall l \in L \quad \forall p \in P
$$
\n(4-10)

É importante notar que todas as alterações efetuadas na formulação não

considera o caso onde é certo a parada dos trens em um pátio. Neste caso, uma solução simples, seria considerar estas paradas certas como paradas a serem decididas e na criação das variáveis que indicam a condição de parada em um pátio,  $par_{ur}^p$ , fixar seu valor com um, indicando assim, que este pátio sempre é um pátio de parada nesta rota. Desta forma, não é necessária a alteração da formulação, nem a introdução de novos elementos na mesma. Mesmo sendo acarretando em um maior gasto de memória, a eficiência da solução não se altera com a criação das variáveis  $par_{ur}^p$ ,  $xp_{ur}^{kp}$ ,  $xs_{ur}^{kp}$ ,  $ttp_{ru}^{tp}$  e  $tts_{ru}^{tp}$  para os pátios com parada certa. Isto ocorre, pois com a fixação das variáveis  $par_{ur}^p$ , todas as outras possuirão valores bem definidos e, neste caso, as bibliotecas comerciais de otimização conseguem lidar muito bem com este tipo de situação.

Com todas as alterações para o *Problema da Determinação de Paradas* concluídas e sabendo que a função objetivo não se altera, pois todos as variáveis introduzidas são compostas por outras já existentes, a formulação final para o *Problema de Planejamento de Atendimento*, o Problema da Análise de Congestionamento e o *Problema da Determinação de Paradas* encontra-se completa.

$$
MAX \sum_{p \in P} \sum_{d \in D} \sum_{k \in K} \text{tarif } a_d.w_d^{kp} - \sum_{p \in P} \sum_{d \in D} \sum_{k \in K} \sum_{r \in R} \sum_{a \in A_r} \sum_{c \in C_r} (\text{custo}_k.dist_a) f_{arc}^{dkp}
$$

$$
- \sum_{p \in P} \sum_{k \in K} \sum_{r \in R} \sum_{a \in A_r} \sum_{c \in C_r} (\text{custo}_k.dist_a.tara_k) \cdot (x_{arc}^{kp} + v_{arc}^{kp})
$$

$$
- \sum_{p \in P} \sum_{r \in R} \sum_{a \in A_r} \sum_{t \in T} \sum_{c \in C_r} (\text{cDiesel}.\text{cons}Die_t.dist_a) tt_{rc}^{tp}
$$

s.a.

$$
\sum_{r \in R} \sum_{a \in \delta^+(u) \cap A_r} \sum_{c \in C_r} f_{arc}^{dkp} - \sum_{r \in R} \sum_{a \in \delta^-(u) \cap A_r} \sum_{c \in C_r} f_{arc}^{dkp} = \begin{cases} w_d^{kp} & \text{se } u = s_d \\ -w_d^{kp} & \text{se } u = t_d \\ 0 & \text{caso contrário} \end{cases}
$$
\n
$$
\forall u \in V \quad \forall k \in K \quad \forall d \in D \quad \forall p \in P
$$

$$
\sum_{r \in R} \sum_{a \in \delta^+(u) \cap A_r} \sum_{c \in C_r} x_{arc}^{kp} - \sum_{r \in R} \sum_{a \in \delta^-(u) \cap A_r} \sum_{c \in C_r} x_{arc}^{kp} = 0
$$
  

$$
\forall u \in V \quad \forall k \in K \quad \forall p \in P
$$

$$
\sum_{d \in D} \sum_{c \in C_r} \frac{f_{arc}^{dkp}}{Cap_k} + z_{ar}^{kp} = \sum_{c \in C_r} x_{arc}^{kp} \quad \forall a \in A_r \quad \forall k \in K \quad \forall r \in R \quad \forall p \in P
$$

$$
\sum_{k \in K} w_d^{kp} \leq qtPedida_d^p \quad \forall d \in D \quad \forall p \in P
$$

Modelos e Algoritmos para Análise de Congestionamento e Determinação de Paradas na Logística Ferroviária 59

$$
\sum_{d \in D} \sum_{r \in R_a} \sum_{k \in K} \sum_{c \in C_r} f_{arc}^{dkp} + \sum_{r \in R_a} \sum_{k \in K} \sum_{c \in C_r} \text{tara}_k \cdot (x_{arc}^{kp} + v_{arc}^{kp}) \leq CapSup_a \cdot DP_p
$$
  

$$
\forall a \in A \quad \forall p \in P
$$

$$
\sum_{r \in R} \sum_{a \in A_r} \sum_{c \in C_r} \frac{t_{Cong_c^a}}{TP_p} \left( x_{arc}^{kp} + v_{arc}^{kp} \right) + \sum_{d \in D} \frac{g_k}{TP_p} \frac{w_d^{kp}}{Cap_k} + \sum_{r \in R} \sum_{u \in VP_r} \frac{t_{Cap_c^r}}{TP_p} x p_{ur}^{kp} \le N_k
$$
  

$$
\forall k \in K \quad \forall p \in P
$$

$$
\sum_{t \in T} \sum_{r \in R} \left( \sum_{a \in A_r} \sum_{c \in C_r} \frac{t_{Cong_c^a}}{TP_p} NLoc_l^t.t_{rc}^{tp} + \sum_{u \in VP_r} \frac{t_{Tap}^{per_u^r}}{TP_p} NLoc_l^t.t_{Tap}^{tp} \right) \leq Locolbisp_l
$$
  

$$
\forall l \in L \quad \forall p \in P
$$

$$
\sum_{d \in D} \sum_{k \in K} f_{arc}^{dkp} + \sum_{k \in K} \text{tara}_{k} \cdot (x_{arc}^{kp} + v_{arc}^{kp}) \le \sum_{t \in T} \text{Cap}TB_{ar}^{t} \cdot \text{tt}_{rc}^{tp}
$$
  

$$
\forall r \in R \quad \forall a \in A_{r} \quad \forall p \in P \quad \forall c \in C_{r}
$$

$$
\sum_{t \in T} \sum_{c \in C_r} tt_{rc}^{tp} \ge MinViagTT_r \quad \forall r \in R \quad \forall p \in P
$$

 $\sum$ t∈T  $\sum$  $c \in C_r$  $tt_{rc}^{tp} \geq \sum$ k∈K  $\sum$  $c \in C_r$ f dkp arc  $Cap_k.MaxVag_d$  $\forall a \in A \quad \forall d \in D \quad \forall r \in R \quad \forall p \in P$ 

$$
e_{uk}^p = EstIni_k^u \quad \forall u \in V \quad \forall k \in K \quad p = 0
$$

$$
\sum_{u \in V} e_{uk}^p = N_k \quad \forall k \in K \quad p = 0
$$

$$
e_{uk}^p \ge \sum_{d \in DO_u} \frac{g_k}{TP_p} \frac{w_d^{kp}}{Cap_k} + \sum_{d \in DD_u} \frac{g_k}{TP_p} \frac{w_d^{kp}}{Cap_k} + \sum_{r \in R} \sum_{a \in \delta^+(u) \cap A_r} \sum_{c \in C_r} \frac{t_{Cong_c^a}}{2TP_p} \left( x_{arc}^{kp} + v_{arc}^{kp} \right) + \sum_{r \in R} \sum_{a \in \delta^-(u) \cap A_r} \sum_{c \in C_r} \frac{t_{Cong_c^a}}{2TP_p} \left( x_{arc}^{kp} + v_{arc}^{kp} \right) \quad \forall u \in V \quad \forall k \in K \quad \forall p \in P
$$

$$
\sum_{r \in R} \sum_{a \in \delta^-(u) \cap A_r} \sum_{c \in C_r} v_{arc}^{kp} - \sum_{r \in R} \sum_{a \in \delta^+(u) \cap A_r} \sum_{c \in C_r} v_{arc}^{kp} = e_{uk}^p - e_{uk}^{p-1} + p_{uk}^p - p_{uk}^{p-1}
$$
  

$$
\forall u \in V \quad \forall k \in K \quad \forall p \in P
$$

Modelos e Algoritmos para Análise de Congestionamento e Determinação de Paradas na Logística Ferroviária 60

$$
\sum_{c \in C} c g_{cp}^r \le 1 \quad \forall r \in R \quad \forall p \in P
$$
\n
$$
\sum_{t \in T} t t_{rc}^{tp} \ge i \text{Cong}_c^r . cg_{cp}^r \quad \forall r \in R \quad \forall p \in P \quad \forall c \in C_r
$$
\n
$$
\sum_{t \in T} t t_{rc}^{tp} \le i \text{Cong}_c^r . cg_{cp}^r \quad \forall r \in R \quad \forall p \in P \quad \forall c \in C_r
$$
\n
$$
\sum_{t \in T} t t_{rc}^{tp} \le f \text{Cong}_c^r . cg_{cp}^r \quad \forall r \in R \quad \forall p \in P \quad \forall c \in C_r
$$
\n
$$
\sum_{a \in \delta^+(u) \cap A_r} \sum_{c \in C_r} \sum_{d \in c} f_{arc}^{dkp} - \sum_{a \in \delta^-(u) \cap A_r} \sum_{c \in C_r} \sum_{d \in c} f_{arc}^{dkp} \le p a r_{ur}^p . qt \text{Pedida}_d^p
$$
\n
$$
\sum_{a \in \delta^+(u) \cap A_r} \sum_{k \in K} \sum_{c \in C_r} f_{arc}^{dkp} - \sum_{a \in \delta^-(u) \cap A_r} \sum_{k \in K} \sum_{c \in C_r} f_{arc}^{dkp} \le p a r_{ur}^p . qt \text{Pedida}_d^p
$$
\n
$$
\sum_{a \in \delta^+(u) \cap A_r} \sum_{k \in K} \sum_{c \in C_r} f_{arc}^{dkp} - \sum_{a \in \delta^-(u) \cap A_r} \sum_{k \in K} \sum_{c \in C_r} f_{arc}^{dkp} \ge - p a r_{ur}^p . qt \text{Pedida}_d^p
$$
\n
$$
\forall d \in D \quad \forall r \in R \quad \forall u \in VP_r \quad \forall p \in P
$$
\n
$$
\sum_{a \in \delta^+(u) \cap A_r} \sum_{k \in K} \sum_{c \in C_r} x_{arc}^{kp} - \sum_{a \in \delta^-(u) \cap A_r} \sum_{k \in K} \sum_{c \in C_r} x_{arc}^{kp} = 0
$$
\n
$$
\sum_{a \in \delta^+(u) \cap A_r} \sum_{k \in K} \sum_{c \in
$$

 $\sum$  $a \in \delta^-(u) \cap A_r$  $\sum$  $c \in C_r$  $tt_{rc}^{tp} = ttp_{ru}^{tp} + tts_{ru}^{tp} \quad \forall t \in T \quad \forall r \in R \quad \forall u \in VP_r \quad \forall p \in P$ 

$$
\sum_{t \in T} tts_{ur}^{tp} \le (1 - par_{ur}^p) . M \quad \forall r \in R \quad \forall u \in VP_r \quad \forall p \in P
$$

$$
cg_{cp}^r \in \{0, 1\} \quad \forall r \in R \quad \forall c \in C_r \quad \forall p \in P
$$
  

$$
par_{ur}^p \in \{0, 1\} \quad \forall r \in R \quad \forall u \in VP_r \quad \forall p \in P
$$
  

$$
par_{ur}^p = 1 \quad \forall r \in R \quad \forall u \in VS_r \quad \forall p \in P
$$

Todas as outras variáveis são não-negativas e contínuas.

#### **4.3 Resultados Computacionais**

Conforme feito no *Problema da Análise do Congestionamento*, as instâncias originais do problema foram alteradas de acordo com as extensões feitas na formulação. No caso do *Problema da Determinação de Paradas*, para as instâcias pequenas foram adicionadas algumas decisões de paradas às rotas, em torno de dez à vinte e os resultados são exibidos na tabela 4.1.

| ij | nCols1 | $n$ Lins $1$ | TT1   | nCols2 | nLins2 | TT <sub>2</sub> | Att     | Gap      |
|----|--------|--------------|-------|--------|--------|-----------------|---------|----------|
|    | 1396   | 1142         | 0,703 | 5016   | 1782   | 0,282           | 100,00% | $0.00\%$ |
| 2  | 1396   | 1142         | 0,735 | 5129   | 1799   | 0,297           | 100,00% | $0,00\%$ |
| 3  | 1396   | 1144         | 0,719 | 5143   | 1803   | 0,266           | 100,00% | $0,00\%$ |
| 4  | 1396   | 1145         | 0,797 | 5055   | 1786   | 0,204           | 85,74%  | $0,00\%$ |
| 5  | 1396   | 1145         | 0,734 | 5055   | 1786   | 0,266           | 75,79%  | $0,00\%$ |
| 6  | 1396   | 1145         | 0,718 | 5055   | 1786   | 0,282           | 63,97%  | $0,00\%$ |
| 7  | 1382   | 1145         | 0,688 | 5066   | 1791   | 0,297           | 57,50%  | $0,00\%$ |
| 8  | 1382   | 1145         | 0,672 | 5051   | 1788   | 0.313           | 51,57%  | $0,00\%$ |
| 9  | 1382   | 1145         | 0,734 | 5051   | 1788   | 0,266           | 45,37%  | $0,00\%$ |
| 10 | 1382   | 1145         | 0,657 | 5051   | 1788   | 0,250           | 42,97%  | $0,00\%$ |

Tabela 4.1: Resultados computacionais das instâncias simples do *Problema de Planejamento de Atendimento*

Como pode ser visto, o nível do atendimento das demandas sofreu uma queda decorrente do aumento dos tempos das rotas. É importante notar, também, que em todos os testes o ótimo foi atingido.

Para o teste das instâncias reais, foram adicionadas em torno de cem decisões de paradas, obtendo-se os resultados apresentados nas tabelas de 4.2 à 4.4 e consolidados na tabela 4.5.

| Ï | Per                         | Dem | nCols1 | nLins1 | TT1    | nCols2  | $n$ Lins2 | TT <sub>2</sub> | Gap      |
|---|-----------------------------|-----|--------|--------|--------|---------|-----------|-----------------|----------|
|   |                             | 49  | 423010 | 344463 | 60,692 | 1500401 | 537604    | 24,451          | $0,00\%$ |
|   | $\mathcal{D}_{\mathcal{L}}$ | 49  | 423012 | 344748 | 67,344 | 1506508 | 538760    | 35,600          | $0,00\%$ |
|   | 3                           | 49  | 423011 | 344823 | 65,735 | 1505872 | 538591    | 36,989          | $0.00\%$ |
|   | 4                           | 49  | 423012 | 344763 | 65,751 | 1505872 | 538537    | 38,379          | $0.00\%$ |
|   | 5                           | 49  | 422958 | 344766 | 67,687 | 1506523 | 538790    | 37,739          | $0.00\%$ |
|   | 6                           | 49  | 423016 | 344829 | 67,015 | 1506801 | 538867    | 39,613          | $0.00\%$ |
|   | 7                           | 49  | 423018 | 344835 | 67,921 | 1507529 | 538862    | 39,316          | $0.00\%$ |
|   | 8                           | 49  | 423018 | 344834 | 65,454 | 1507475 | 538842    | 39,426          | $0.00\%$ |
|   | 9                           | 49  | 423018 | 344834 | 66,782 | 1507474 | 538847    | 39,004          | $0,00\%$ |
|   | 10                          | 49  | 423018 | 344834 | 66,641 | 1506347 | 538820    | 33,477          | $0.00\%$ |
|   | 11                          | 49  | 422949 | 344826 | 66,532 | 1505419 | 538633    | 33,539          | $0,00\%$ |
|   | 12                          | 49  | 423011 | 344815 | 65,470 | 1501941 | 537974    | 52,073          | $0,00\%$ |

Tabela 4.2: Resultados computacionais para a instância 1 do *Problema da Determinação de Paradas*

| Ħ                           | Per                         | Dem | nCols1 | $n$ Lins $1$ | TT <sub>1</sub> | nCols2  | $n$ Lins $2$ | TT <sub>2</sub> | Gap      |
|-----------------------------|-----------------------------|-----|--------|--------------|-----------------|---------|--------------|-----------------|----------|
| 2                           |                             | 60  | 432287 | 352710       | 75,915          | 1596914 | 596445       | 126,051         | $0,00\%$ |
| $\mathcal{D}_{\mathcal{A}}$ | $\mathcal{D}_{\mathcal{L}}$ | 60  | 432283 | 353205       | 87,261          | 1596051 | 596328       | 120,733         | $0.00\%$ |
| $\overline{2}$              | $\mathcal{E}$               | 60  | 432282 | 353056       | 83,272          | 1595346 | 596120       | 155,318         | $0,00\%$ |
| $\mathcal{D}_{\mathcal{L}}$ | $\overline{4}$              | 60  | 432283 | 353057       | 87,350          | 1597980 | 596870       | 150,600         | $0,00\%$ |
| 2                           | 5                           | 60  | 432231 | 353213       | 86,498          | 1597882 | 596953       | 140,517         | $0,00\%$ |
| $\mathcal{D}_{\mathcal{A}}$ | 6                           | 60  | 432287 | 353210       | 86,794          | 1597777 | 596937       | 160,094         | $0,00\%$ |
| $\mathcal{D}_{\mathcal{A}}$ | 7                           | 60  | 432288 | 353215       | 85,032          | 1596002 | 596331       | 143,746         | $0.00\%$ |
| $\overline{2}$              | 8                           | 60  | 432289 | 353067       | 87,214          | 1597258 | 596747       | 142,490         | $0,00\%$ |
| $\mathcal{D}_{\mathcal{L}}$ | 9                           | 60  | 432289 | 353217       | 86,460          | 1597876 | 596954       | 135,008         | $0.00\%$ |
| 2                           | 10                          | 60  | 432289 | 353218       | 86,564          | 1598231 | 597009       | 148,494         | $0,00\%$ |
| $\mathcal{D}_{\mathcal{L}}$ | 11                          | 60  | 432225 | 353215       | 85,897          | 1595977 | 596338       | 130,487         | $0,00\%$ |
| 2                           | 12                          | 60  | 432289 | 353070       | 86,259          | 1597612 | 596805       | 175,883         | $0,00\%$ |

Tabela 4.3: Resultados computacionais para a instância 2 do *Problema da Determinação de Paradas*

| Þ | Per | Dem | nCols1 | nLins1 | TT <sub>1</sub> | nCols2  | $n$ Lins2 | TT <sub>2</sub> | Gap      |
|---|-----|-----|--------|--------|-----------------|---------|-----------|-----------------|----------|
| 6 |     | 82  | 640426 | 463816 | 117,030         | 2168520 | 833521    | 37,162          | $0,00\%$ |
| 6 | 2   | 82  | 640429 | 464319 | 126,538         | 2176605 | 835210    | 70,667          | $0.00\%$ |
| 6 | 3   | 82  | 640429 | 464443 | 127,275         | 2175671 | 834903    | 106,972         | $0,00\%$ |
| 6 | 4   | 82  | 640429 | 464345 | 126,496         | 2176571 | 835023    | 77,763          | $0.00\%$ |
| 6 | 5   | 82  | 640353 | 464353 | 126,995         | 2177055 | 835306    | 123,366         | $0,00\%$ |
| 6 | 6   | 82  | 640436 | 464457 | 126,907         | 2177472 | 835440    | 72,869          | $0.00\%$ |
| 6 | 7   | 82  | 640439 | 464471 | 125,757         | 2178025 | 835577    | 86,323          | $0,00\%$ |
| 6 | 8   | 82  | 640439 | 464475 | 125,301         | 2177864 | 835557    | 106,975         | $0.00\%$ |
| 6 | 9   | 82  | 640443 | 464489 | 126,039         | 2177989 | 835585    | 97,438          | $0.00\%$ |
| 6 | 10  | 82  | 640440 | 464484 | 124,866         | 2175874 | 835449    | 67,648          | $0.00\%$ |
| 6 | 11  | 82  | 640341 | 464464 | 125,973         | 2174780 | 835247    | 65,047          | $0.00\%$ |
| 6 | 12  | 82  | 640429 | 464452 | 124,953         | 2169650 | 834115    | 50,629          | $0.00\%$ |

Tabela 4.4: Resultados computacionais para a instância 6 do *Problema da Determinação de Paradas*

| Ħ,                       | Dem | nCols1  | $n$ Lins $1$ | TT1      | nCols2           | $n$ Lins2 | TT <sub>2</sub> | Gap      |
|--------------------------|-----|---------|--------------|----------|------------------|-----------|-----------------|----------|
|                          | 49  | 5076051 | 4137370      | 793,024  | 18068162         | 6463127   | 449,606         | $0,00\%$ |
| 2                        | 60  | 5187322 | 4237451      | 1024,516 | 19164905         | 7159838   | 1729,421        | $0.00\%$ |
| $\mathcal{R}$            | 50  | 6599466 | 4877889      | 1046,928 | 23490746         | 7619916   | 851,376         | $0.00\%$ |
| $\overline{4}$           | 49  | 5398829 | 4258163      | 622,645  | 19946332         | 7194834   | 1663,338        | $0,00\%$ |
| $\overline{\mathcal{L}}$ | 50  | 5418317 | 4299972      |          | 968,136 20018330 | 7265476   | 2222,197        | $0,00\%$ |
| 6                        | 82  | 7685032 | 5572569      | 1504,130 | 26106077         | 10020934  | 962,861         | $0,00\%$ |
|                          | 83  | 6776747 | 5133245      | 1596,653 | 24371961         | 9441809   | 1377,237        | $0.00\%$ |
| 8                        | 93  | 6114021 | 4864381      | 1799,054 | 22606114         | 8995852   | 549,939         | $0,00\%$ |

Tabela 4.5: Resultados computacionais consolidados para as instâncias do *Problema da Determinação de Paradas*

# **5 Conclusão**

Neste trabalho foram apresentadas formulações para o *Problema de Planejamento de Atendimento*, considerando as várias características do problema, como consumo de vagões, consumo de locomotivas, multi-periodicidade, entre outras. Técnicas e algoritmos para a redução do problema foram apresentados com a intenção de uma melhor resolução de instâncias grandes.

A partir do *Problema de Planejamento de Atendimento* foram introduzidos outros dois problemas que surgem neste cenário, o *Problema da Análise de Congestionamento* e o *Problema da Determinação de Paradas*. Foram fornecidas as extensões necessárias à formulação original para a solução de ambos os problemas.

O problema principal e os dois problemas que surgem deste puderam ser resolvidos em um tempo razoável para a grande maioria de instâncias testadas. Para todas elas, soluções ótimas foram encontradas. Com isto, estas formulações podem ser usadas para atingir uma grande melhoria na operação da ferrovia.

Estes resultados indicam que a evolução dos sistemas computacionais e dos resolvedores de problemas de otimização (*LP* e *MIP*) chegou a um ponto que, na maioria dos casos, como neste trabalho, pode-se utilizar com sucesso esta abordagem direta de resolução em problemas reais, o que era impensável até alguns anos atrás, principalmente para problemas com uma quantidade de dados tão grande. Alguns cuidados devem ser tomados para que se possa eliminar o máximo de variáveis e restrições possível para que o problema possa ser resolvido de maneira eficiente. Sendo possível esta abordagem, algumas vantagens podem ser obtidas, como a obtenção de um código mais fácil e rápido de implementar e manter e, com isto, um menor tempo de desenvolvimento e aumento da produtividade.

Como o *Problema de Planejamento de Atendimento* é um problema de nível tático, as soluções encontradas servem para criar uma previsão dos atendimentos a longo prazo e até para montar as grades dos trens em cada sub-período. Efetuando uma análise mais profunda em suas soluções, a empresa operadora da malha ferroviária pode obter muitas informações importantes sobre a operação

malha, entre elas estão:

– Trechos

Determinação de trechos cujas capacidades estão sendo fatores limitantes para um maior atendimento de demandas. Previsões sobre o impacto causado pela construção de novos trechos na malha ou na desativação dos mesmos.

– Vagões

Novos vagões a serem adquiridos, pois há como saber como os atendimentos seriam alterados caso houvesse um maior número de vagões de um certo tipo.

– Locomotivas

Um melhor aproveitamento da tração, pois existe a possibilidade de testar vários acoplamentos entre as locomotivas, acoplamentos nunca testados na prática podem ser utilizados.

– Demandas

Uma melhor escolha entre novos clientes, pois como as demandas podem gerar custos indiretos que podem ser obtidos na solução do problema.

Vários detalhes operacionais não foram considerados pela formulação pois podem variar de ferrovia para ferrovia. Mesmo assim, as alterações para a inclusão destes detalhes, na maioria dos casos, é uma operação bastante simples. Entre os principais, podem ser citados:

– Locotrol

Existe uma forma de acoplar as locomotivas de forma a distribuí-las pelo trem, em vez de colocá-las todas na frente. Desta forma, pode-se atingir uma maior geração de tração com um menor consumo de combustível.

– Trem Expresso

Os trens expressos são sempre compostos pelas mesmas locomotivas e associados à mesma rota, possuindo paradas certas. Desta forma, seus tempos de percurso e parada são bem conhecidos e melhores que a estimativa fornecida.

Uma característica importante presente na malha que não é considerada pela formulação descrita neste trabalho ocorre quando os vagões são trocados de rotas. Na vida real, os vagões, quando chegam em um pátio e são desanexados de um trem para trocar de rota, têm que aguardar até a chegada do outro trem para serem anexados e seguirem viagem em outra rota. Esta espera pode durar bastante tempo, sendo que este tempo deve ser contabilizado no consumo de

vagões. Com as informações dos horários dos trens e com as estimativas dos tempos das operações na malha, a diferença dos tempos de chegada entre dois trens pode ser estimada. A formulação matemática para resolver este problema está em fase de desenvolvimento e futuramente será incluída na formulação aqui apresentada.

## **6 Referências bibliográficas**

- [1] CORMEN, T.; LEISERSON, C. ; RIVEST, R.. **An Introduction to Algorithms**. MIT Press, 1990.
- [2] AHUJA, R. K.; MAGNANTI, T. ; ORLIN, J.. **Network Flows: Theory, Algorithms and Aplications**. Prentice Hall, 1993.
- [3] BERTSIMAS, D.; TSITSIKLIS, J.. **Introduction To Linear Optimization**. Athena Scientific, 1997.
- [4] BUSSIECK, M.; WINTER, T. ; ZIMMERMANN, U.. **Discrete optimization in public rail transport**. Mathematical Programming, 79(3):415–444, 1997.
- [5] CAPRARA, A.; FISCHETTI, M.; TOTH, P.; VIGO, D. ; GUIDA, P.. **Algorithms for railway crew management**. Technical Report OR-97- 2, DEIS University of Bologna, to appear in Mathematical Programming., 1997.
- [6] WOSLEY, L.. **Integer Programming**. Willey-Interscience, 1998.
- [7] CORDEAU, J.; TOTH, F. ; VIGO, D.. **A survey of optimization models for train routing and scheduling**. Transportation Science, 32(4):380–404, 1998.
- [8] HOLMBERG, K.; JOBORN, M. ; LUNDGREN, J.. **Improved empty freight car distribution**. Transportation Science, 32(2):163–173, 1998.
- [9] BRUCKER, P.; HURINK, J. ; ROLFES, T.. **Routing of railway carriages: A case study**. Technical Report 1498, University of Twente, Holanda, 1999.
- [10] BRUCKER, P.; HURINK, J. ; ROLFES, T.. **Routing of railway carriages: A case study**. Memorandum No. 1498, University of Twente, Fac. of Mathematical Sciences, 1999.
- [11] CAPRARA, A.; FISCHETTI, M. ; TOTH, P.. **Modeling and solving the train timetabling problem**. Research Report OR-00-5, DEIS, Uinversity of Bologna, 2000.
- [12] CORDEAU, J.; TOTH, F. ; VIGO, D.. **Simultaneous assignment of locomotives and cars to passenger trains**. Operations Research, 49(4):531– 548, 2001.
- [13] KOCJAN, W.. **Heuristic methods for routing and scheduling**. Technical Report T2001-17, 31, 2001.
- [14] AHUJA, R. K.; LIU, J.; ORLIN, J.; SHARMA, D. ; SHUGHART, L.. **Solving real-life locomotive scheduling problems**. MIT Sloan School of Management, 2002.
- [15] FUKASAWA, R.. **Resolução de problemas de logística ferroviária utilizando programação inteira**. Dissertação de Mestrado, PUC-Rio, 2002.
- [16] FUKASAWA, R.; ARAGAO, M. V. P.; PORTO, O. ; UCHOA, E.. **Solving the freight car flow problem to optimality**. Eletronic Notes in Theoretical Computer Science, 6:11, 2002.
- [17] CPLEX. **ILOG CPLEX 10.0 User's Manual and Reference Manual**. ILOG S.A., 2005.

# **A Dicionário de Variáveis**

### **A.1 O Problema de Planejamento de Atendimento**

- $f_{arc}^{dkp}$  Quantidade em toneladas da demanda  $d$  sendo transportada por vagões do tipo  $k$  pelo trecho  $a$  da rota  $r$  no período  $p$  para faixa de congestionamento c.
- $w_d^{kp}$  $d_d^{kp}$  - Quantidade em toneladas da demanda  $d$  atendida utilizando vagões do tipo k no período p.
- $x_{arc}^{kp}$  Quantidade de vagões do tipo k que são transportados pelo trecho a da rota  $r$  no período  $p$  para faixa de congestionamento  $c$ .
- $z_{arc}^{kp}$  Quantidade de vagões vazios do tipo k que são transportados pelo trecho  $a$  da rota  $r$  no período  $p$  para faixa de congestionamento  $c$ .
- $tt_{rc}^{tp}$  Quantidade de voltas que um trem t executa na rota r no período p para a faixa de congestionamento c.
- $e_{uk}^p$  Quantidade de vagões do tipo  $k$  presentes no pátio  $u$  no fim do período  $p$ .
- $v_{arc}^{kp}$  Quantidade de vagões vazios do tipo k que percorreram o trecho a da rota  $r$  no início do período  $p$  para a faixa de congestionamento  $c$ .
- $p_{uk}^p$  Quantidade de vagões do tipo  $k$  que encontram-se parados no pátio  $u$ durante o período p.
- $nf<sub>p</sub><sup>f</sup>$  Quantidade de vagões da frota  $f$  que foram utilizados no período  $p$ .
- $x f_p^{kf}$  Quantidade de vagões do tipo k utilizados na frota f no período p.
- $f_{arc}^{\prime dfp}$ ,  $w_d^{\prime fp}$  $d^{ffp}_{d}$ ,  $x_{arc}^{ffp}$  e  $z_{arc}^{ffp}$  - Variáveis agrupadas em frotas.

## **A.2 O Problema da Análise de Congestionamento**

 $-cg_{cp}^r$  - Variável binária que indica se a faixa c de congestionamento está sendo usada na rota r no período p.

### **A.3 O Problema da Determinação de Paradas**

- $par<sub>ur</sub><sup>p</sup>$  Variável binária que indica se os trens que percorrem a rota  $r$  param no pátio u no período p.
- $xp_{ur}^{kp}$  Quantidade de vagões do tipo k que param no pátio u na rota r no período p.
- $-xs_{ur}^{kp}$  Quantidade de vagões do tipo  $k$  que não param no pátio  $u$  na rota  $r$ no período p.
- $ttp_{ru}^{tp}$  Número de vezes que o trem  $t$  pára no pátio  $u$  na rota  $r$  no período  $p$ .
- $tts_{ru}^{tp}$  Número de vezes que o trem  $t$  não pára no pátio  $u$  na rota  $r$  no período p.
## **Livros Grátis**

( <http://www.livrosgratis.com.br> )

Milhares de Livros para Download:

[Baixar](http://www.livrosgratis.com.br/cat_1/administracao/1) [livros](http://www.livrosgratis.com.br/cat_1/administracao/1) [de](http://www.livrosgratis.com.br/cat_1/administracao/1) [Administração](http://www.livrosgratis.com.br/cat_1/administracao/1) [Baixar](http://www.livrosgratis.com.br/cat_2/agronomia/1) [livros](http://www.livrosgratis.com.br/cat_2/agronomia/1) [de](http://www.livrosgratis.com.br/cat_2/agronomia/1) [Agronomia](http://www.livrosgratis.com.br/cat_2/agronomia/1) [Baixar](http://www.livrosgratis.com.br/cat_3/arquitetura/1) [livros](http://www.livrosgratis.com.br/cat_3/arquitetura/1) [de](http://www.livrosgratis.com.br/cat_3/arquitetura/1) [Arquitetura](http://www.livrosgratis.com.br/cat_3/arquitetura/1) [Baixar](http://www.livrosgratis.com.br/cat_4/artes/1) [livros](http://www.livrosgratis.com.br/cat_4/artes/1) [de](http://www.livrosgratis.com.br/cat_4/artes/1) [Artes](http://www.livrosgratis.com.br/cat_4/artes/1) [Baixar](http://www.livrosgratis.com.br/cat_5/astronomia/1) [livros](http://www.livrosgratis.com.br/cat_5/astronomia/1) [de](http://www.livrosgratis.com.br/cat_5/astronomia/1) [Astronomia](http://www.livrosgratis.com.br/cat_5/astronomia/1) [Baixar](http://www.livrosgratis.com.br/cat_6/biologia_geral/1) [livros](http://www.livrosgratis.com.br/cat_6/biologia_geral/1) [de](http://www.livrosgratis.com.br/cat_6/biologia_geral/1) [Biologia](http://www.livrosgratis.com.br/cat_6/biologia_geral/1) [Geral](http://www.livrosgratis.com.br/cat_6/biologia_geral/1) [Baixar](http://www.livrosgratis.com.br/cat_8/ciencia_da_computacao/1) [livros](http://www.livrosgratis.com.br/cat_8/ciencia_da_computacao/1) [de](http://www.livrosgratis.com.br/cat_8/ciencia_da_computacao/1) [Ciência](http://www.livrosgratis.com.br/cat_8/ciencia_da_computacao/1) [da](http://www.livrosgratis.com.br/cat_8/ciencia_da_computacao/1) [Computação](http://www.livrosgratis.com.br/cat_8/ciencia_da_computacao/1) [Baixar](http://www.livrosgratis.com.br/cat_9/ciencia_da_informacao/1) [livros](http://www.livrosgratis.com.br/cat_9/ciencia_da_informacao/1) [de](http://www.livrosgratis.com.br/cat_9/ciencia_da_informacao/1) [Ciência](http://www.livrosgratis.com.br/cat_9/ciencia_da_informacao/1) [da](http://www.livrosgratis.com.br/cat_9/ciencia_da_informacao/1) [Informação](http://www.livrosgratis.com.br/cat_9/ciencia_da_informacao/1) [Baixar](http://www.livrosgratis.com.br/cat_7/ciencia_politica/1) [livros](http://www.livrosgratis.com.br/cat_7/ciencia_politica/1) [de](http://www.livrosgratis.com.br/cat_7/ciencia_politica/1) [Ciência](http://www.livrosgratis.com.br/cat_7/ciencia_politica/1) [Política](http://www.livrosgratis.com.br/cat_7/ciencia_politica/1) [Baixar](http://www.livrosgratis.com.br/cat_10/ciencias_da_saude/1) [livros](http://www.livrosgratis.com.br/cat_10/ciencias_da_saude/1) [de](http://www.livrosgratis.com.br/cat_10/ciencias_da_saude/1) [Ciências](http://www.livrosgratis.com.br/cat_10/ciencias_da_saude/1) [da](http://www.livrosgratis.com.br/cat_10/ciencias_da_saude/1) [Saúde](http://www.livrosgratis.com.br/cat_10/ciencias_da_saude/1) [Baixar](http://www.livrosgratis.com.br/cat_11/comunicacao/1) [livros](http://www.livrosgratis.com.br/cat_11/comunicacao/1) [de](http://www.livrosgratis.com.br/cat_11/comunicacao/1) [Comunicação](http://www.livrosgratis.com.br/cat_11/comunicacao/1) [Baixar](http://www.livrosgratis.com.br/cat_12/conselho_nacional_de_educacao_-_cne/1) [livros](http://www.livrosgratis.com.br/cat_12/conselho_nacional_de_educacao_-_cne/1) [do](http://www.livrosgratis.com.br/cat_12/conselho_nacional_de_educacao_-_cne/1) [Conselho](http://www.livrosgratis.com.br/cat_12/conselho_nacional_de_educacao_-_cne/1) [Nacional](http://www.livrosgratis.com.br/cat_12/conselho_nacional_de_educacao_-_cne/1) [de](http://www.livrosgratis.com.br/cat_12/conselho_nacional_de_educacao_-_cne/1) [Educação - CNE](http://www.livrosgratis.com.br/cat_12/conselho_nacional_de_educacao_-_cne/1) [Baixar](http://www.livrosgratis.com.br/cat_13/defesa_civil/1) [livros](http://www.livrosgratis.com.br/cat_13/defesa_civil/1) [de](http://www.livrosgratis.com.br/cat_13/defesa_civil/1) [Defesa](http://www.livrosgratis.com.br/cat_13/defesa_civil/1) [civil](http://www.livrosgratis.com.br/cat_13/defesa_civil/1) [Baixar](http://www.livrosgratis.com.br/cat_14/direito/1) [livros](http://www.livrosgratis.com.br/cat_14/direito/1) [de](http://www.livrosgratis.com.br/cat_14/direito/1) [Direito](http://www.livrosgratis.com.br/cat_14/direito/1) [Baixar](http://www.livrosgratis.com.br/cat_15/direitos_humanos/1) [livros](http://www.livrosgratis.com.br/cat_15/direitos_humanos/1) [de](http://www.livrosgratis.com.br/cat_15/direitos_humanos/1) [Direitos](http://www.livrosgratis.com.br/cat_15/direitos_humanos/1) [humanos](http://www.livrosgratis.com.br/cat_15/direitos_humanos/1) [Baixar](http://www.livrosgratis.com.br/cat_16/economia/1) [livros](http://www.livrosgratis.com.br/cat_16/economia/1) [de](http://www.livrosgratis.com.br/cat_16/economia/1) [Economia](http://www.livrosgratis.com.br/cat_16/economia/1) [Baixar](http://www.livrosgratis.com.br/cat_17/economia_domestica/1) [livros](http://www.livrosgratis.com.br/cat_17/economia_domestica/1) [de](http://www.livrosgratis.com.br/cat_17/economia_domestica/1) [Economia](http://www.livrosgratis.com.br/cat_17/economia_domestica/1) [Doméstica](http://www.livrosgratis.com.br/cat_17/economia_domestica/1) [Baixar](http://www.livrosgratis.com.br/cat_18/educacao/1) [livros](http://www.livrosgratis.com.br/cat_18/educacao/1) [de](http://www.livrosgratis.com.br/cat_18/educacao/1) [Educação](http://www.livrosgratis.com.br/cat_18/educacao/1) [Baixar](http://www.livrosgratis.com.br/cat_19/educacao_-_transito/1) [livros](http://www.livrosgratis.com.br/cat_19/educacao_-_transito/1) [de](http://www.livrosgratis.com.br/cat_19/educacao_-_transito/1) [Educação - Trânsito](http://www.livrosgratis.com.br/cat_19/educacao_-_transito/1) [Baixar](http://www.livrosgratis.com.br/cat_20/educacao_fisica/1) [livros](http://www.livrosgratis.com.br/cat_20/educacao_fisica/1) [de](http://www.livrosgratis.com.br/cat_20/educacao_fisica/1) [Educação](http://www.livrosgratis.com.br/cat_20/educacao_fisica/1) [Física](http://www.livrosgratis.com.br/cat_20/educacao_fisica/1) [Baixar](http://www.livrosgratis.com.br/cat_21/engenharia_aeroespacial/1) [livros](http://www.livrosgratis.com.br/cat_21/engenharia_aeroespacial/1) [de](http://www.livrosgratis.com.br/cat_21/engenharia_aeroespacial/1) [Engenharia](http://www.livrosgratis.com.br/cat_21/engenharia_aeroespacial/1) [Aeroespacial](http://www.livrosgratis.com.br/cat_21/engenharia_aeroespacial/1) [Baixar](http://www.livrosgratis.com.br/cat_22/farmacia/1) [livros](http://www.livrosgratis.com.br/cat_22/farmacia/1) [de](http://www.livrosgratis.com.br/cat_22/farmacia/1) [Farmácia](http://www.livrosgratis.com.br/cat_22/farmacia/1) [Baixar](http://www.livrosgratis.com.br/cat_23/filosofia/1) [livros](http://www.livrosgratis.com.br/cat_23/filosofia/1) [de](http://www.livrosgratis.com.br/cat_23/filosofia/1) [Filosofia](http://www.livrosgratis.com.br/cat_23/filosofia/1) [Baixar](http://www.livrosgratis.com.br/cat_24/fisica/1) [livros](http://www.livrosgratis.com.br/cat_24/fisica/1) [de](http://www.livrosgratis.com.br/cat_24/fisica/1) [Física](http://www.livrosgratis.com.br/cat_24/fisica/1) [Baixar](http://www.livrosgratis.com.br/cat_25/geociencias/1) [livros](http://www.livrosgratis.com.br/cat_25/geociencias/1) [de](http://www.livrosgratis.com.br/cat_25/geociencias/1) [Geociências](http://www.livrosgratis.com.br/cat_25/geociencias/1) [Baixar](http://www.livrosgratis.com.br/cat_26/geografia/1) [livros](http://www.livrosgratis.com.br/cat_26/geografia/1) [de](http://www.livrosgratis.com.br/cat_26/geografia/1) [Geografia](http://www.livrosgratis.com.br/cat_26/geografia/1) [Baixar](http://www.livrosgratis.com.br/cat_27/historia/1) [livros](http://www.livrosgratis.com.br/cat_27/historia/1) [de](http://www.livrosgratis.com.br/cat_27/historia/1) [História](http://www.livrosgratis.com.br/cat_27/historia/1) [Baixar](http://www.livrosgratis.com.br/cat_31/linguas/1) [livros](http://www.livrosgratis.com.br/cat_31/linguas/1) [de](http://www.livrosgratis.com.br/cat_31/linguas/1) [Línguas](http://www.livrosgratis.com.br/cat_31/linguas/1)

[Baixar](http://www.livrosgratis.com.br/cat_28/literatura/1) [livros](http://www.livrosgratis.com.br/cat_28/literatura/1) [de](http://www.livrosgratis.com.br/cat_28/literatura/1) [Literatura](http://www.livrosgratis.com.br/cat_28/literatura/1) [Baixar](http://www.livrosgratis.com.br/cat_30/literatura_de_cordel/1) [livros](http://www.livrosgratis.com.br/cat_30/literatura_de_cordel/1) [de](http://www.livrosgratis.com.br/cat_30/literatura_de_cordel/1) [Literatura](http://www.livrosgratis.com.br/cat_30/literatura_de_cordel/1) [de](http://www.livrosgratis.com.br/cat_30/literatura_de_cordel/1) [Cordel](http://www.livrosgratis.com.br/cat_30/literatura_de_cordel/1) [Baixar](http://www.livrosgratis.com.br/cat_29/literatura_infantil/1) [livros](http://www.livrosgratis.com.br/cat_29/literatura_infantil/1) [de](http://www.livrosgratis.com.br/cat_29/literatura_infantil/1) [Literatura](http://www.livrosgratis.com.br/cat_29/literatura_infantil/1) [Infantil](http://www.livrosgratis.com.br/cat_29/literatura_infantil/1) [Baixar](http://www.livrosgratis.com.br/cat_32/matematica/1) [livros](http://www.livrosgratis.com.br/cat_32/matematica/1) [de](http://www.livrosgratis.com.br/cat_32/matematica/1) [Matemática](http://www.livrosgratis.com.br/cat_32/matematica/1) [Baixar](http://www.livrosgratis.com.br/cat_33/medicina/1) [livros](http://www.livrosgratis.com.br/cat_33/medicina/1) [de](http://www.livrosgratis.com.br/cat_33/medicina/1) [Medicina](http://www.livrosgratis.com.br/cat_33/medicina/1) [Baixar](http://www.livrosgratis.com.br/cat_34/medicina_veterinaria/1) [livros](http://www.livrosgratis.com.br/cat_34/medicina_veterinaria/1) [de](http://www.livrosgratis.com.br/cat_34/medicina_veterinaria/1) [Medicina](http://www.livrosgratis.com.br/cat_34/medicina_veterinaria/1) [Veterinária](http://www.livrosgratis.com.br/cat_34/medicina_veterinaria/1) [Baixar](http://www.livrosgratis.com.br/cat_35/meio_ambiente/1) [livros](http://www.livrosgratis.com.br/cat_35/meio_ambiente/1) [de](http://www.livrosgratis.com.br/cat_35/meio_ambiente/1) [Meio](http://www.livrosgratis.com.br/cat_35/meio_ambiente/1) [Ambiente](http://www.livrosgratis.com.br/cat_35/meio_ambiente/1) [Baixar](http://www.livrosgratis.com.br/cat_36/meteorologia/1) [livros](http://www.livrosgratis.com.br/cat_36/meteorologia/1) [de](http://www.livrosgratis.com.br/cat_36/meteorologia/1) [Meteorologia](http://www.livrosgratis.com.br/cat_36/meteorologia/1) [Baixar](http://www.livrosgratis.com.br/cat_45/monografias_e_tcc/1) [Monografias](http://www.livrosgratis.com.br/cat_45/monografias_e_tcc/1) [e](http://www.livrosgratis.com.br/cat_45/monografias_e_tcc/1) [TCC](http://www.livrosgratis.com.br/cat_45/monografias_e_tcc/1) [Baixar](http://www.livrosgratis.com.br/cat_37/multidisciplinar/1) [livros](http://www.livrosgratis.com.br/cat_37/multidisciplinar/1) [Multidisciplinar](http://www.livrosgratis.com.br/cat_37/multidisciplinar/1) [Baixar](http://www.livrosgratis.com.br/cat_38/musica/1) [livros](http://www.livrosgratis.com.br/cat_38/musica/1) [de](http://www.livrosgratis.com.br/cat_38/musica/1) [Música](http://www.livrosgratis.com.br/cat_38/musica/1) [Baixar](http://www.livrosgratis.com.br/cat_39/psicologia/1) [livros](http://www.livrosgratis.com.br/cat_39/psicologia/1) [de](http://www.livrosgratis.com.br/cat_39/psicologia/1) [Psicologia](http://www.livrosgratis.com.br/cat_39/psicologia/1) [Baixar](http://www.livrosgratis.com.br/cat_40/quimica/1) [livros](http://www.livrosgratis.com.br/cat_40/quimica/1) [de](http://www.livrosgratis.com.br/cat_40/quimica/1) [Química](http://www.livrosgratis.com.br/cat_40/quimica/1) [Baixar](http://www.livrosgratis.com.br/cat_41/saude_coletiva/1) [livros](http://www.livrosgratis.com.br/cat_41/saude_coletiva/1) [de](http://www.livrosgratis.com.br/cat_41/saude_coletiva/1) [Saúde](http://www.livrosgratis.com.br/cat_41/saude_coletiva/1) [Coletiva](http://www.livrosgratis.com.br/cat_41/saude_coletiva/1) [Baixar](http://www.livrosgratis.com.br/cat_42/servico_social/1) [livros](http://www.livrosgratis.com.br/cat_42/servico_social/1) [de](http://www.livrosgratis.com.br/cat_42/servico_social/1) [Serviço](http://www.livrosgratis.com.br/cat_42/servico_social/1) [Social](http://www.livrosgratis.com.br/cat_42/servico_social/1) [Baixar](http://www.livrosgratis.com.br/cat_43/sociologia/1) [livros](http://www.livrosgratis.com.br/cat_43/sociologia/1) [de](http://www.livrosgratis.com.br/cat_43/sociologia/1) [Sociologia](http://www.livrosgratis.com.br/cat_43/sociologia/1) [Baixar](http://www.livrosgratis.com.br/cat_44/teologia/1) [livros](http://www.livrosgratis.com.br/cat_44/teologia/1) [de](http://www.livrosgratis.com.br/cat_44/teologia/1) [Teologia](http://www.livrosgratis.com.br/cat_44/teologia/1) [Baixar](http://www.livrosgratis.com.br/cat_46/trabalho/1) [livros](http://www.livrosgratis.com.br/cat_46/trabalho/1) [de](http://www.livrosgratis.com.br/cat_46/trabalho/1) [Trabalho](http://www.livrosgratis.com.br/cat_46/trabalho/1) [Baixar](http://www.livrosgratis.com.br/cat_47/turismo/1) [livros](http://www.livrosgratis.com.br/cat_47/turismo/1) [de](http://www.livrosgratis.com.br/cat_47/turismo/1) [Turismo](http://www.livrosgratis.com.br/cat_47/turismo/1)